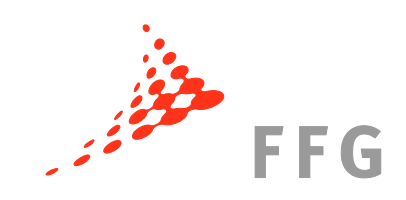

# **7. RP – Finanzielles Projektbeispiel**

Ein Projektbeispiel von der Antragstellung über die Vertragsverhandlungen, die Projektimplementierung bis zum Abschluss eines Projektes des 7. Rahmenprogrammes aus finanzieller Sicht

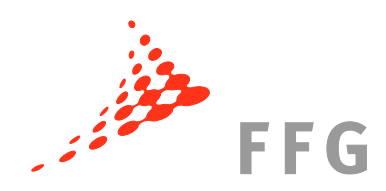

# **Inhaltsverzeichnis**

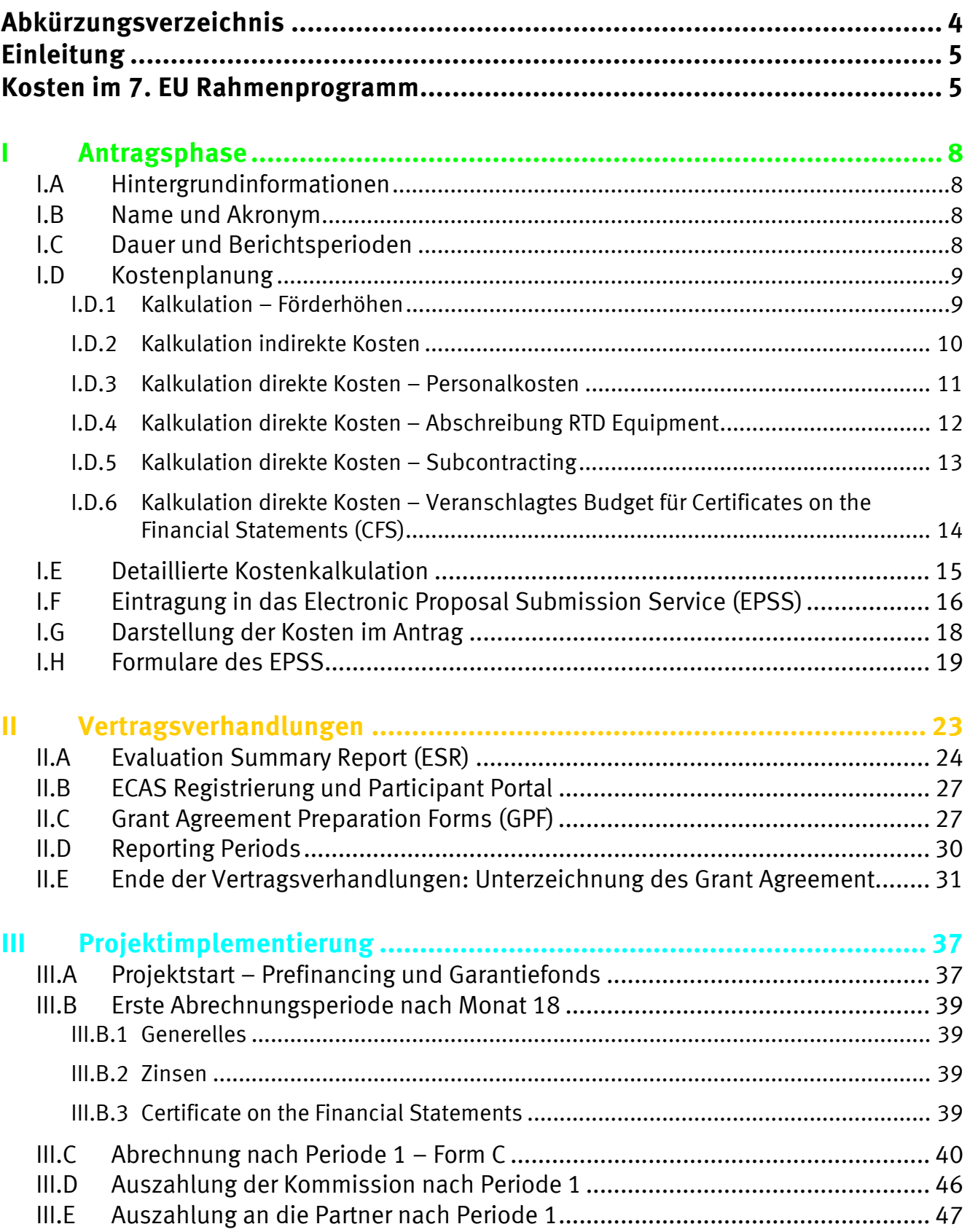

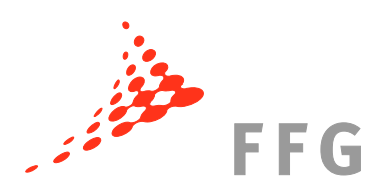

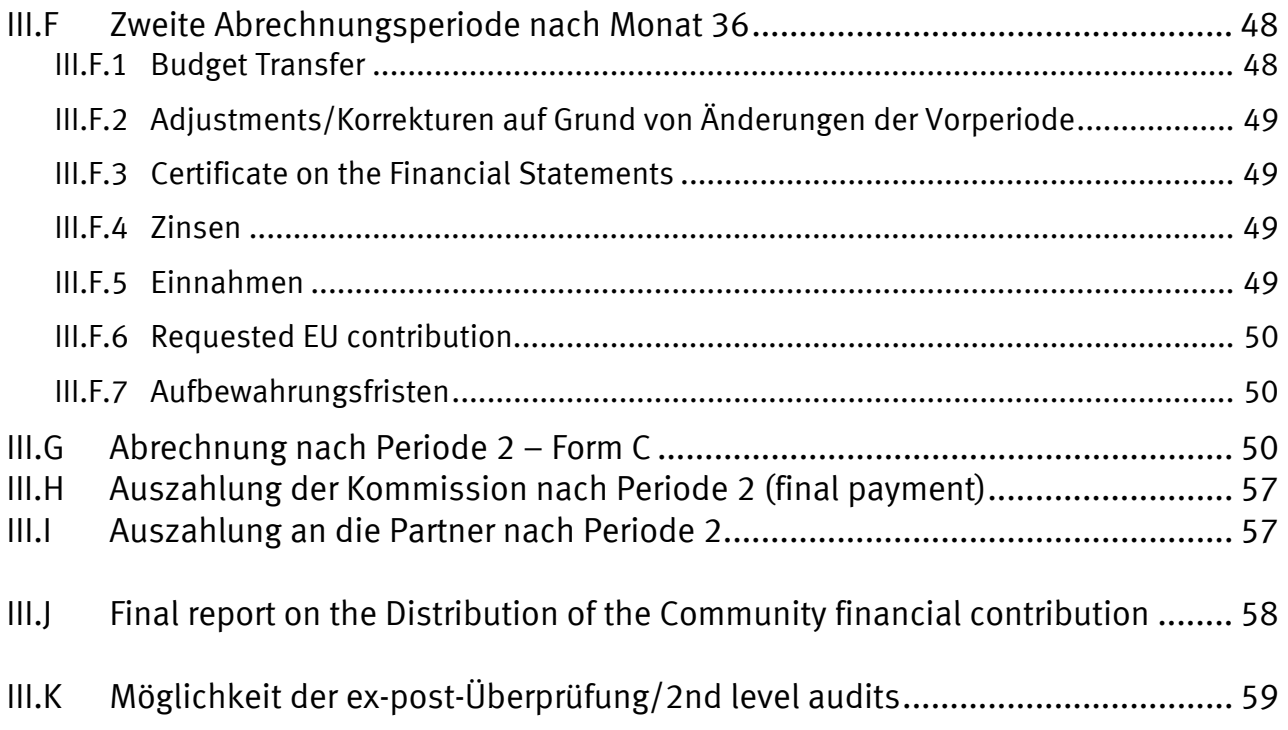

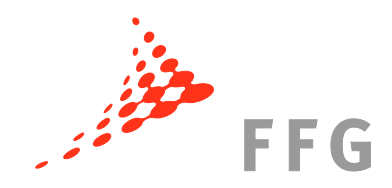

# <span id="page-3-0"></span>**Abkürzungsverzeichnis**

CFS Certificate on the Financial Statement(s) (Auditzertifikat) CIP Competitiveness and Innovation Programme CoM Certificate on the Methodology (Methodenzertifikat – bestimmte TeilnehmerInnen am Rahmenprogramm können sich die Methode der Berechnung der indirekten Kosten und der Personalkosten zertifizieren lassen) ECAS European Commission Authentification Service EPSS Electronic Proposal Submission Service (Online-Tool zur Einreichung) GA Grant Agreement (Fördervertrag mit der Europäische Kommission) GPF Grant Agreement Preparation Forms (Formulare für die Vertragsverhandlungen) grds. grundsätzlich ICM Indirect Cost Method (Berechnungsmethode der indirekten Kosten) ESR Evaluation Summary Report (Zusammnefassung der Evaluierung – enthält die Punkteanzahl und Kommentare, die in den Vertragsverhandlungen berücksichtigt werden) FORCE Form C Editor (Online-Tool zur Durchführung der Abrechnung für alle Generaldirektionen außer DG INFSO und DG MOVE, Eingabe der Kostenabrechnungen – Form C) Form C Annex VI des Grant Agreement, Formular für die Kostenabrechnung NEF Negotiation Facility (Online-Tool für die Vertragsverhandlungen) PIC Participant Identity Code (neunstelliger Zahlencode, den jede teilnehmende Organisation erhält – scheint nach der Validierung im *Participant Portal* auf) RP Rahmenprogramm RTD Research and Technological Development USt Umsatzsteuer WP Work Package (Arbeitspaket) z.B. zum Beispiel

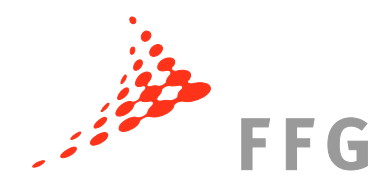

# <span id="page-4-0"></span>**Einleitung**

Das vorliegende finanzielle Projektbeispiel soll Ihnen als AntragstellerInnen und ProjektmitarbeiterInnen von EU-Projekten im 7. EU-Rahmenprogramm eine Übersicht über ein gesamtes Projekt aus finanzieller Sicht geben. Sie sollen einerseits ein Gefühl dafür bekommen, wie Kosten budgetiert und im Antrag und Vertrag (Grant Agreement) dargestellt werden und andererseits, welche Kosten am Ende jeder Periode und am Ende des Projekts tatsächlich abgerechnet werden können.

Das Projektbeispiel beginnt mit der *I. Antragsphase* (Kalkulation und Eingabe in EPSS), geht dann weiter in die *II. Vertragsverhandlungen* (Kalkulation, Eingabe in NEF) bis hin zur finanziellen III. Projektimplementierung des Projekts (Form C), die mit der Verteilung der Abschlusszahlung endet.

Die Phasen des Projekts sind mit römischen Ziffern nummeriert und durch Farben gekennzeichnet, damit Sie sich orientieren können und wissen, in welcher Phase des Projekts Sie sich gerade befinden.

Das im Folgenden beschriebene Projekt ist fiktiv, etwaige Ähnlichkeiten mit bereits bestehenden Projekten sind rein zufälliger Natur.

Um die Übersichtlichkeit zu gewährleisten hat das Projektbeispiel nur vier Partner, obwohl Konsortien zumeist größer sind. Es werden dennoch Besonderheiten der jeweiligen finanziellen Abrechnung je nach Art der Organisation dargestellt.

Die jeweils aktuellste Version dieses Finanziellen Beispielprojektes können Sie unter [http://rp7.ffg.at/rp7\\_finanzielles\\_projektbeispiel](http://rp7.ffg.at/rp7_finanzielles_projektbeispiel) herunterladen.

Rechts- und Finanzinformationen zu allen Phasen der Projektabwicklung finden Sie unter [http://rp7.ffg.at/rp7\\_recht\\_und\\_finanzen.](http://rp7.ffg.at/rp7_recht_und_finanzen)

Aktuelle Rechtsdokumente und Leitfäden zum 7. Rahmenprogramm finden Sie unter <http://rp7.ffg.at/dokumente>.

> Wien, Dezember 2010 Carla Chibidziura

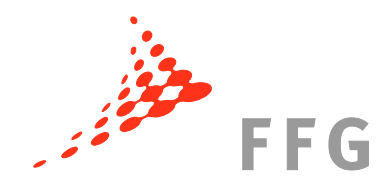

# <span id="page-5-0"></span>**Kosten im 7. EU Rahmenprogramm**

Im Rahmen von Projekten im 7. EU-Rahmenprogramm werden Sie nicht nur mit verschiedenen Kostenarten (direkte/indirekte Kosten) sondern auch mit Kosten in den verschiedenen Phasen des Projektes konfrontiert. Es ist daher wichtig, dass jene Kosten und Stundensätze, die im Antrag veranschlagt und in den Vertrag übernommen wurden, zumeist nicht jenen Kosten entsprechen, die am Ende einer Berichtsperiode oder des Projekts abgerechnet werden können. Zwischen Veranschlagung und Abrechnung vergehen mehrere Jahre - auch noch so genaue Schätzungen werden an die Realität der dann tatsächlich vorliegenden Rechnungen nicht heranreichen können.

Alle Kosten, die in einem EU-Projekt abgerechnet werden, müssen **erstattungsfähig** sein. Dies bedeutet:

- die Kosten müssen **tatsächlich entstanden sein** (Kosten müssen real sein, es dürfen keine fiktiven Kosten, keine veranschlagten Kosten abgerechnet werden),
- sie **müssen dem Zuwendungsempfänger entstanden sein** (Belege sind bis zu fünf Jahre nach Projektende aufzubewahren! **ACHTUNG** - bei Projekten mit einer Laufzeit über 2 Jahren sind die Belege länger aufzubewahren als nach den nationalen österreichischen Vorschriften),
- sie müssen **während der Dauer des Projekts entstanden sein** (Ausnahme: Kosten im Zusammenhang mit der Erstellung des Abschlussberichtes – bis 60 Tage nach Ende des Projekts möglich. Kosten, die vor Beginn des Projekts anfallen (z.B. Kosten für die Planung des Kick-Off Meetings) können bei periodengerechter Buchführung (accrual accounting) mit Hilfe einer Reservierungsbuchung in der Projektlaufzeit gebucht werden – es gilt das Buchungsdatum als Entstehungsdatum der Kosten),
- sie müssen **im Einklang mit den üblichen Rechnungslegungs- und Managementgrundsätzen des Zuwendungsempfängers ermittelt worden sein** (Die Grundsätze müssen den nationalen Vorgaben entsprechen. Es dürfen keine von der Praxis des Zuwendungsempfängers abweichenden "EU"-Grundsätze geschaffen werden – sie dürfen jedoch nicht dem Annex II GA widersprechen und müssen gegebenenfalls angepasst werden. Kosten, die nicht begründet werden können, gelten prinzipiell als nicht erstattungsfähig.),
- sie müssen einzig **dem Zweck der Projektzielerreichung dienen** (Die Kosten müssen nach den Grundsätzen der Wirtschaftlichkeit, Sparsamkeit und Effizienz entstanden sein – sie dürfen keine Unterhaltungs- oder Entertainmentkosten beinhalten wie Abendessen, Ausflüge etc.),
- sie müssen **in den Büchern des Zuwendungsempfängers erfasst und nachweisbar sein** (Sofern so genannte "Dritte" einen Beitrag im Projekt leisten, (darunter versteht man z.B. third parties mit der Spezialklausel Nr. 10; Dritte, die Ressourcen zur Verfügung stellen oder Subauftragsnehmer ) müssen die Kosten in der Buchführung der Dritten erfasst sein) und
- die Kosten müssen **im veranschlagten Gesamtbudget angegeben sein** (Der in Annex I beschriebene Budgetvoranschlag ist ein "*estimated budget*". Es besteht die Möglichkeit, ohne Änderung des Grant Agreement bestimmte Kostentransfers innerhalb der Budgetsumme vorzunehmen. Dazu gelten die Bedingungen aus Artikel 5.2 des Grant Agreement – der Projektbeamte der Kommission ist vom Koordinator über solche Kostentransfers zu unterrichten).

Sofern all diese oben genannten Voraussetzungen erfüllt sind und die Kosten nicht zu den **nicht erstattungsfähigen Kosten** zählen können die Kosten von der Kommission erstattet werden.

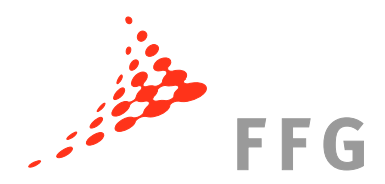

**Nicht erstattungsfähige Kosten** sind feststellbare indirekte Steuern, einschließlich der Mehrwertsteuer/Umsatzsteuer (USt), etc.; Abgaben (Zölle, etc.); Schuldzinsen; Rückstellungen für eventuelle künftige Verluste oder Verbindlichkeiten; Wechselkursverluste; Kosten in Verbindung mit Kapitalerträgen (z.B. wenn als Vergütung für die Arbeiten im Rahmen des Projekts Dividenden gezahlt werden); im Zusammenhang mit einem anderen Gemeinschaftsprojekt angegebene, angefallene oder erstattete Kosten (Verbot von Doppelförderung); Verbindlichkeiten und damit verbundene Zinsen; übermäßige bzw. leichtfertige Ausgaben (z.B. wenn mehr als die vorherrschenden Marktsätze gezahlt oder bei der Auswahl von Produkten, Leistungen und Personal nicht sorgfältig vorgegangen wird und dadurch ein vermeidbarer finanzieller Verlust im Projekt entsteht).

Genauere Informationen zur Erstattungsfähigkeit der Kosten finden Sie im **FP7 Finance Guide** ab S. 32 – zu finden unter [http://rp7.ffg.at/upload/medialibrary/Financial\\_Guide\\_2010\\_06\\_30.pdf](http://rp7.ffg.at/upload/medialibrary/Financial_Guide_2010_06_30.pdf).

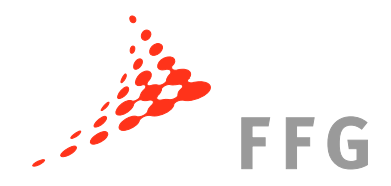

# <span id="page-7-0"></span>**I Antragsphase**

Ausführliche Rechts- und Finanzinformationen zur Antragsphase finden Sie unter [http://rp7.ffg.at/rp7\\_antragstellung.](http://rp7.ffg.at/rp7_antragstellung)

# **I.A Hintergrundinformationen**

Vier Partner reichen gemeinsam in einem Health-Call ein "Collaborative Project – Small or medium-scale focused research project" (Verbundprojekt) ein.

Partner im Projekt sind:

- 1) *Forschung aus Österreich (FAOE)*, die koordinierende Organisation, eine Forschungsorganisation aus Österreich
- 2) *Banbury Alan L. Hodgkin University (BALHU)*, eine Universität aus England,
- 3) *SADOBCÍ s.r.o. (SADO)*, ein slowakischer Industriepartner
- 4) *DRUG-pro SARL (DRUG)*, ein KMU aus der Schweiz

Die Mindestvorgaben eines Konsortiums, das nach Artikel 5 des Beteiligungsregeln für das 7. EU-Rahmenprogramm aus mindestens drei unabhängigen Rechtspersonen bestehen muss, von denen jede ihren Sitz in einem Mitgliedstaat oder assoziierten Land hat und von denen keine zwei ihren Sitz in demselben Mitgliedstaat oder assoziierten Land haben, sind erfüllt (Österreich, England und Slowakei sind Mitgliedsstaaten der EU, Schweiz ist ein assoziiertes Land am 7. EU-Rahmenprogramm).

Die Teilnehmer sind unabhängig von einander.

# **I.B Name und Akronym**

Name des FP7-Projekts: Modelling of Lead Optimisation and late preclinical Development in Tuberculosis Drugs

AKRONYM: FP7-MODEL

# **I.C Dauer und Berichtsperioden**

Die Dauer des Projekts beträgt 36 Monate (3 Jahre) wobei 2 Berichtsperioden geplant sind (18 monatige Berichtsperioden).

Geplanter Beginn des Projekts: 1. September 2010

Kostenabrechnungen (Form C) sind somit nach 18 Monaten (28.Februar 2012) und nach 36 Monaten (31. August 2013) fällig.

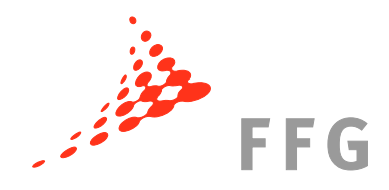

# <span id="page-8-0"></span>**I.D Kostenplanung**

# **I.D.1 Kalkulation – Förderhöhen**

Die Förderhöhe hängt von der Art der Rechtsperson der Partner (Universität, KMU, Industrie etc.) und von der jeweiligen Aktivität (Forschung, Demonstration, etc.) ab.

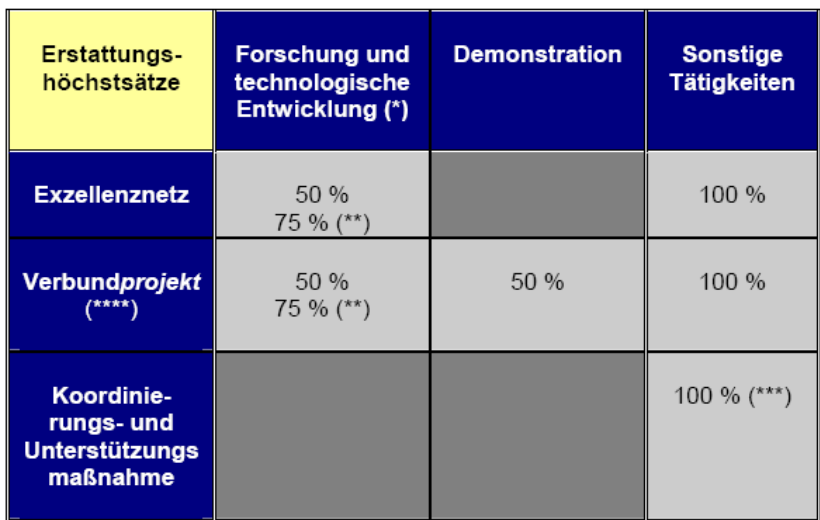

(\*) Forschung und technologische Entwicklung schließt wissenschaftliche Koordinierung ein.

Fir öffentliche Einrichtungen ohne Erwerbszweck, mittlere und höhere Bildungseinrichtungen, Forschungsorganisationen und KMU.

, ......<br>(\*\*\*) Bei Koordinierungs- und Unterstützungsmaßnahmen kann die Erstattung der erstattungsfähigen indirekten Kosten eine maximale Höhe von 7 % der erstattungsfähigen direkten Kosten unter Ausschluss der erstattungsfähigen direkten Kosten für die Untervergabe sowie der Kosten von Ressourcen, die von Dritten zur Verfügung gestellt und nicht auf dem Gelände des Empfängers genutzt werden, erreichen.<br>
(\*\*\*\*) Einschließlich Forschung im Interesse spezieller Gruppen (insbesondere KMU).<br>
(\*\*\*\*) Einschließlich Forschung im Interesse spezieller Gruppen (insbesondere KMU).

# **Abbildung 1**

Bei unserem Projekt handelt es sich um ein Verbundprojekt (*Collaborative Project*). Forschung und technologische Entwicklung wird in diesen Projekten zu 50 oder zu 75% gefördert (je nachdem ob der Partner als Industrieunternehmen oder Uni/Forschungsorganisation/KMU registriert ist). Im Weiteren sind die Fördersätze Pro Partner für Forschung und Entwicklung aufgelistet, in Tabelle 1 unten sind alle Fördersätze pro Partner pro Aktivität enthalten.

Partner 1, FAOE, ist eine **Forschungsorganisation** und bekommt **75% Förderung für Forschung**.

Partner 2, BALHU, ist eine **Universität** und bekommt daher auch **75% Förderung für Forschung**.

Partner 3, SADO, ist ein **Industrieunternehmen** und bekommt daher nur **50% Förderung für Forschung**.

Partner 4, DRUG, ist ein **KMU** und bekommt **75% Förderung für Forschung**.

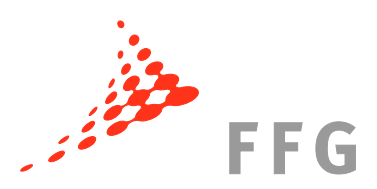

| <b>Partner</b> | <b>Name</b>  | <b>Status</b>               | <b>RTD</b> | <b>Demonstration</b> | <b>Management</b> | <b>Other</b> |
|----------------|--------------|-----------------------------|------------|----------------------|-------------------|--------------|
| 1              | <b>FAOE</b>  | Forschungs-<br>organisation | 75%        | 50%                  | 100%              | 100%         |
|                | <b>BALHU</b> | Universität                 | 75%        | 50%                  | 100%              | 100%         |
|                | <b>SADO</b>  | Industrie                   | 50%        | 50%                  | 100%              | 100%         |
| 4              | <b>DRUG</b>  | KMU                         | 75%        | 50%                  | 100%              | 100%         |

<span id="page-9-0"></span>**Tabelle 1 – Förderhöhen der Partner von FP7-MODEL** 

Die tatsächliche Förderung wird berechnet indem man die Förderhöhe (Prozentsatz) auf die gesamten Kosten (direkte und indirekte Kosten) einer Aktivität anwendet.

Dies bedeutet z.B. bei einer Universität mit dem Pauschalsatz von 60% für indirekte Kosten bei Kosten für Forschung & technologische Entwicklung in der Höhe von 100.000 EUR:

100.000 EUR direkte Kosten + 60.000 EUR indirekte Kosten = 160.000 EUR

Gefördert bekommt die Universität 120.000 EUR, denn: 160.000 EUR x **75%** = **120.000 EUR**.

# **I.D.2 Kalkulation indirekte Kosten**

Grundsätzlich gibt es im 7. RP 4 Methoden zur Berechnung der indirekten Kosten. Entweder eine Organisation berechnet die 1.a) tatsächlichen indirekten Kosten, 1.b) die tatsächlichen indirekten Kosten mittels der vereinfachten Methode oder mit einem Pauschalsatz von 2.a) 20% bzw. 2.b) 60% der direkten Projektkosten (ohne Kosten für Unteraufträge und Ressourcen Dritter).

Die Wahl der richtigen Berechnungsmethode für die indirekten Kosten hängt vom rechtlichen Status der Organisation, vom Buchführungssystem und den in der Vergangenheit gewählten Berechnungsmethoden ab.

# **1. Berechnung der tatsächlichen indirekten Kosten**

**1.a Tatsächliche indirekte Kosten:** Zuwendungsempfänger mit einem analytischen Buchführungssystem, die ihre indirekten Kosten (Kostenpool) gemäß den Kriterien für die Erstattungsfähigkeit feststellen und gruppieren können (z.B. Ausschluss von nicht erstattungsfähigen Kosten), müssen ihre tatsächlichen indirekten Kosten angeben (oder die Option des Pauschalsatzes in Höhe von 20% wählen).

**1.b Vereinfachte Methode:** Die vereinfachte Methode ist eine Möglichkeit zur Angabe indirekter Kosten für Organisationen, die ihre indirekten Kosten nicht auf detaillierten Ebenen (Zentrale, Abteilung) zusammenfassen, diese Kosten jedoch auf der Ebene der Rechtsperson zusammenfassen können.

# **2. Berechnung der indirekten Kosten mittels Pauschalsatz**

**2.a Pauschalsatz von 20%**: Der Pauschalsatz steht jedem Zuwendungsempfänger unabhängig von seinem Buchführungssystem offen. Demgemäß sind bei der Entscheidung für diese Option die indirekten Kosten nicht zu bescheinigen, sondern nur die direkten Kosten.

**2. b Pauschalsatz von 60%:** Der Pauschalsatz ist folgenden Organisationen vorbehalten: nicht auf Gewinnerzielung ausgerichtete öffentliche Einrichtungen, höhere und Hochschulbildungseinrichtungen, Forschungseinrichtungen und KMU. Der Pauschalsatz ist nur für jene Organisationen vorgesehen, die nicht in der Lage sind, ihre tatsächlichen indirekten Projektkosten mit Sicherheit festzustellen. Der Pauschalsatz von 60% ist nur den Projekten vorbehalten, die Forschungs- und Entwicklungs- sowie Demonstrationstätigkeiten umfassen.

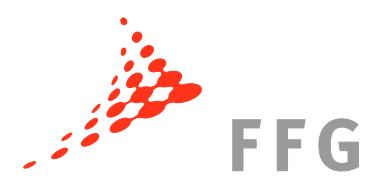

<span id="page-10-0"></span>Weitere Informationen dazu finden Sie auf unserer Homepage unter [http://rp7.ffg.at/rp7\\_antragstellung\\_kosten\\_indirekt](http://rp7.ffg.at/rp7_antragstellung_kosten_indirekt) sowie im FP7 Finance Guide ([http://rp7.ffg.at/upload/medialibrary/Financial\\_Guide\\_2010\\_06\\_30.pdf](http://rp7.ffg.at/upload/medialibrary/Financial_Guide_2010_06_30.pdf)) ab S. 60.

# **Anwendung der Methoden der indirekten Kostenberechnung auf das Projekt**

Partner 1, FAOE ist eine **Forschungsorganisation**. Die Methode zur Berechnung der indirekten Kosten ist bei FAOE "actual indirect costs" (Berechnungsmethode 1.a). Als Forschungsorganisation wäre FAOE befähigt, die 60%-Pauschale zu wählen, FAOE verfügt jedoch über ein System mit detaillierter Kostenzuweisung und durfte daher den Pauschalsatz von 60% nicht mehr wählen. Die indirekten Kosten machen 82% der direkten Personalkosten aus. "**Actual indirect costs**" werden zumeist nur auf die Personalstunden aufgeschlagen.

Partner 2, BALHU ist eine **Universität** ohne detailliertes Buchführungssystem und darf die **60%- Pauschale** wählen. Die Pauschalrate von 60% wird auf die gesamten direkten Kosten (außer Subcontracting, siehe unten) angewendet.

Partner 3, SADO ist ein **Industrieunternehmen**. Zur Abrechnung der indirekten Kosten hat SADO die **20% Pauschalrate** gewählt. Daher bekommt SADO 20% der gesamten direkten Kosten (außer Subcontracting) zur Deckung der indirekten Kosten.

Partner 4, DRUG ist ein **KMU**. Als KMU darf man, sofern man keine detaillierte Buchführung besitzt und daher die indirekten Kosten nicht bestimmen kann, die 60%-Pauschale wählen. Da SADO aber über ein detailliertes System verfügt, rechnet das KMU die "actual indirect costs" ab (Rate liegt bei 74% der Personalkosten).

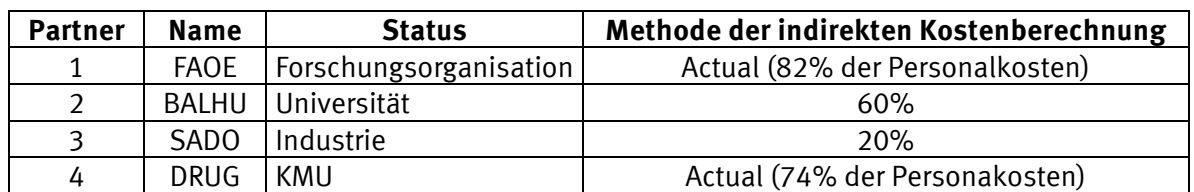

# **Tabelle 2**

# **I.D.3 Kalkulation direkte Kosten – Personalkosten**

Im Antrag veranschlagen die Projektpartner ihre Personalkosten mittels Personenmonaten. Ein Personenmonat ist jener Betrag, den der/die ProjektmitarbeiterIn der Organisation kostet – es ist nicht das Bruttoeinkommen des/der MitarbeiterIn! Die Kosten des Arbeitgebers bestehen aus dem **Gehalt, den Arbeitgeberabgaben und allen weiteren erstattungsfähigen Ausgaben** des Arbeitgebers (z.B. könnten ein Firmenauto, Firmentelefon, etc. erstattungsfähig sein).

Sofern Personen aus verschiedenen Bereichen im Projekt mitarbeiten, die zu unterschiedlichen Einkommensgruppen gehören, ist es sinnvoll, einen Mischsatz zu bilden, der das Einkommensverhältnis widerspiegelt. Es können auch die Kosten pro MitarbeiterIn genau geplant werden (siehe unten Punkt I.E).

Zu beachten ist auch immer die Länge des Projekts und damit verbunden die im Antrag veranschlagten zukünftigen Kosten. Personalkosten müssen daher mit einem gewissen "Sicherheitspolster" versehen sein, der z.B. mögliche Gehaltserhöhungen, Inflation, etc. beinhaltet.

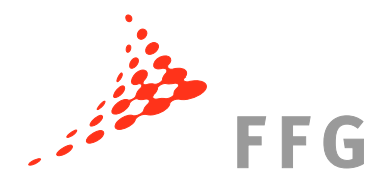

<span id="page-11-0"></span>**Hinweis: Die veranschlagten Personalkosten werden niemals genau den Summen entsprechen, die später beim Reporting abgerechnet werden!** 

Um die angefallenen Projektkosten dann auch abrechnen zu können müssen gewisse Voraussetzungen erfüllt sein:

Das Projektpersonal muss **direkt** (unbefristet oder befristet) bei der projektteilnehmenden Organisation **angestellt** sein (in Übereinstimmung mit nationalem Recht), unter der alleinigen **Verantwortung und fachlichen Kontrolle** der projektteilnehmenden Organisation arbeiten und in Übereinstimmung mit den **üblichen Organisationspraktiken entlohnt** werden.

Schon in der Antragsphase muss beachtet werden, dass nur tatsächlich angefallene und belegbare Kosten später abgerechnet werden können. Bei den Personalkosten bedeutet dies z.B., dass jeder/jede ProjektmitarbeiterIn **Zeitaufzeichnungen** über sein/ihre gesamte Arbeitszeit zu führen hat. Sofern schon im Antrag feststeht, wer später am Projekt mitarbeiten wird, kann der Stundensatz pro ProjektmitarbeiterIn exakt ermittelt werden. Dieser wird dann mit den **Projektstunden im EU-Projekt** multipliziert, um die erstattungsfähigen Personalkosten der/der MitarbeiterIn zu erhalten.

Informationen zur exakten Berechnung des Stundensatzes sowie zur Zeitaufzeichnung finden Sie unter [http://rp7.ffg.at/rp7\\_kostenabrechnung\\_personalkosten](http://rp7.ffg.at/rp7_kostenabrechnung_personalkosten) sowie im Finance Guide ab S. 47, zu finden unter http://rp7.ffg.at/upload/medialibrary/Financial Guide 2010 06 30.pdf.

# **I.D.4 Kalkulation direkte Kosten – Abschreibung RTD Equipment**

Jene Partner, die im Projekt eine bestimmte Ausstattung benötigen, dürfen die anteilige Abschreibung der Ausstattung (mit Bezug auf Nutzungsdauer und prozentueller Nutzung im Projekt) geltend machen, sofern die Ausstattung noch einen Buchwert in der Organisation hat.

Die Kosten für Ausstattung werden (in diesem Fall, da für Forschung genutzt) unter Forschung (RTD) – Other direct costs veranschlagt und abgerechnet.

Die Abschreibung muss nach nationalen und unternehmensüblichen Grundsätzen erfolgen – in unserem Beispiel wird von allen Organisationen eine lineare Abschreibungsmethode verwendet.

# **Hinweis: Die zu veranschlagenden Summen für die Abschreibung dürfen nur von den Nettobeträgen der Ausstattung berechnet werden – die Umsatzsteuer als nicht förderfähiges Element muss herausgerechnet werden!**

# **Partner 1 (FAOE)**

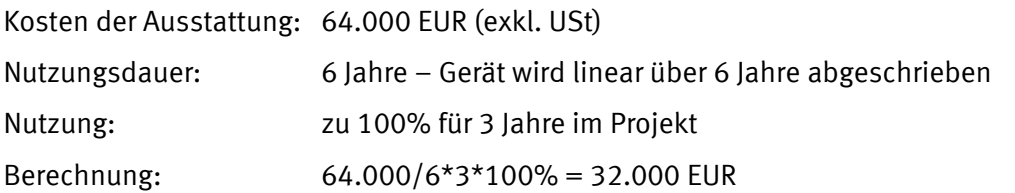

Für die Nutzung des Geräts können im Projekt 32.000 EUR abgerechnet werden – bei 2 Projektperioden 16.000 EUR pro Periode.

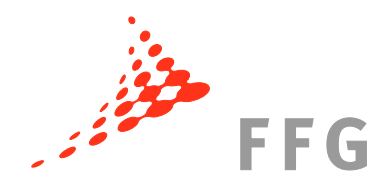

# <span id="page-12-0"></span>**Partner 2 (BALHU)**

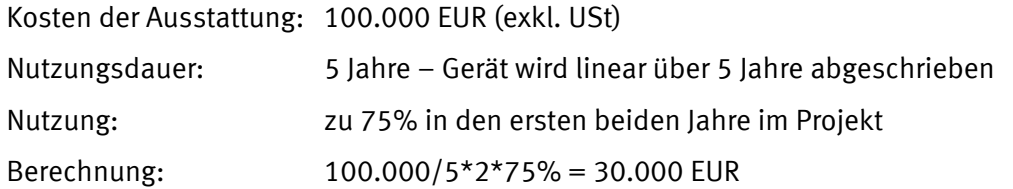

Für die Nutzung des Geräts können im Projekt 30.000 EUR abgerechnet werden – in der ersten Projektperiode 18/24 von 30.000 EUR (somit 22.500 EUR), da es die vollen 18 Monate hindurch genutzt wird, in der zweiten Projektperiode die restlichen 6/24 (7.500 EUR), da es nur für die verbleibenden 6 Monate genutzt wird.

# **P3 (SADO)**

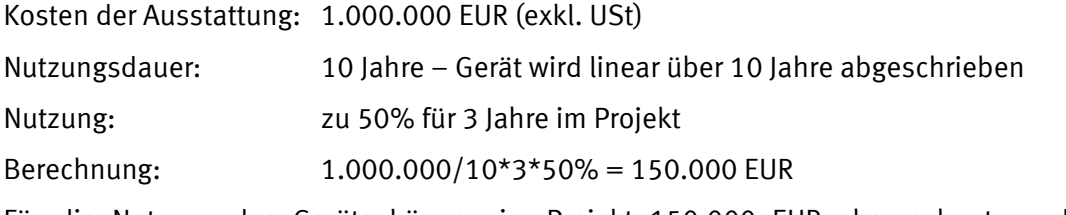

Für die Nutzung des Geräts können im Projekt 150.000 EUR abgerechnet werden – bei 2 Projektperioden 75.000 EUR pro Periode.

# **I.D.5 Kalkulation direkte Kosten – Subcontracting**

Einige Partner müssen gewisse Arbeiten auslagern, die sie selbst nicht und auch kein anderer im Konsortium durchführen kann. Die entstehenden Kosten werden unter "Subcontracting" abgerechnet.

Im Projektbeispiel hat der Koordinator FAOE EUR 45.000 für Dissemination als Subcontracting und Partner 3 SADO EUR 20.000 im Demonstrations-WP als Subcontracting veranschlagt.

Subcontracting ist eine Ausnahme im Projekt – es darf nur bestimmte Teile des Projekts betreffen, da die Durchführung des Projekts grds. den Partnern obliegt. Es darf prinzipiell kein Kernbestandteil der Arbeit ausgelagert werden. Weiters darf Subcontracting nur eine Ausnahme darstellen, da der/die UnterauftragsnehmerIn Profit verrechnen darf. Sofern Subcontracting benötigt wird, muss dies mit der Kommission besprochen, in das Grant Agreement (Annex I) aufgenommen und sinnvoll begründet werden.

# **Subcontracting innerhalb des Konsortiums ist niemals möglich.**

Ein/e UnterauftragsnehmerIn muss nach bestimmten festzulegenden Kriterien ausgesucht werden. Grds. sind mindestens 3 Angebote für die Tätigkeit einzuholen und nach dem "bestprice-quality-ratio" auszuwählen. Sofern der Partner nationalen Vergaberechtsrichtlinien unterliegt, müssen diese eingehalten werden. Die Auswahl des Subcontractors muss unter Einhaltung der Bedingungen der Transparenz und Gleichbehandlung gewährleistet sein. Bei einer etwaigen Überprüfung müssen alle Unterlagen, auf der die Entscheidung für einen bestimmten Anbieter basiert, vorgelegt werden.

Nähere Informationen zum Subcontracting und zum Auswahlverfahren der Anbieter finden Sie im Finance Guide [\(http://rp7.ffg.at/upload/medialibrary/Financial\\_Guide\\_2010\\_06\\_30.pdf](http://rp7.ffg.at/upload/medialibrary/Financial_Guide_2010_06_30.pdf)) ab S. 28.

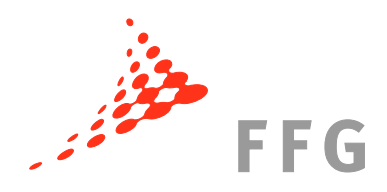

# <span id="page-13-0"></span>**I.D.6 Kalkulation direkte Kosten – Veranschlagtes Budget für Certificates on the Financial Statements (CFS)**

Sofern die Förderung der Kommission pro Projektpartner EUR 375.000 beträgt oder übersteigt, muss dieser/müssen diese Projektpartner ein "Certificate on the Financial Statement(s)" (CFS) von einem Wirtschaftsprüfer/einer Wirtschaftsprüferin erstellen lassen. Die dabei anfallenden Kosten können im Projekt unter Management – Subcontracting geltend gemacht werden. Je nach dem wie hoch die Förderung der Partner ist, muss auch Budget für CFS veranschlagt werden.

# **Tabelle 3**

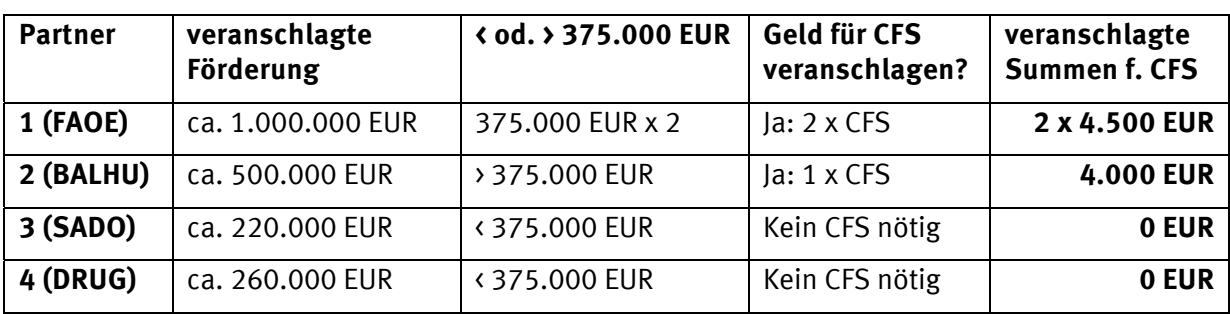

**Achtung: Die zu veranschlagenden Summen für das CFS können von Land zu Land verschieden sein – bei Wirtschaftsprüfern nach dem Preis erkundigen!** 

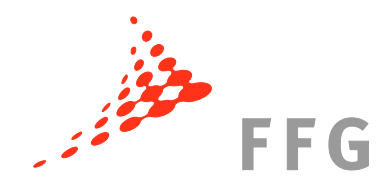

# <span id="page-14-0"></span>**I.E Detaillierte Kostenkalkulation**

#### Diese Budgettabelle enthält alle Kosten und Förderungen (nach Förderhöhe) des Projektbeispiels.

Der veranschlagte Stundensatz von EUR 31,33 des Projektmitarbeiters des Koordinators berechnet sich aus dem durchschnittlichen valorisierten Jahres-brutto-brutto-Gehalt der nächsten 3 Jahre (EUR 53.261) und den produktiven Stunden (in den letzten Jahren durchschnittlich 1700 pro Jahr):  $53.261 / 1700 = 31.33$ 

In diesem Beispielprojekt fallen nur **Reisekosten** unter Management an, da es in diesem Projekt nur Management-Meetings gibt. Dies wird von Projekt zu Projekt verschieden sein – es werden zumeist auch Meetings für Forschung, Dissemination etc. anfallen. Auf die Reisekosten muss dann die jeweilige Förderhöhe (z.B. 75%) angewendet werden.

Die Personalkosten für RTD dieses Forschers betragen EUR 51.744, da für ihn 5 PM<br>veranschlagt sind (5 x 10.348.80). Die Personalkosten von EUR 10.348,80 für diesen Forscher berechnen sich aus dem Stundensatz von EUR **73,92 x 140** Stunden pro Monat. Diese 140 Stunden pro Monat können von Partner zu Partner verscheiden hoch sein.

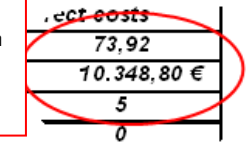

**Kostenkalkulation** veranschlagt sind (5 x 10.348,80). 31,33

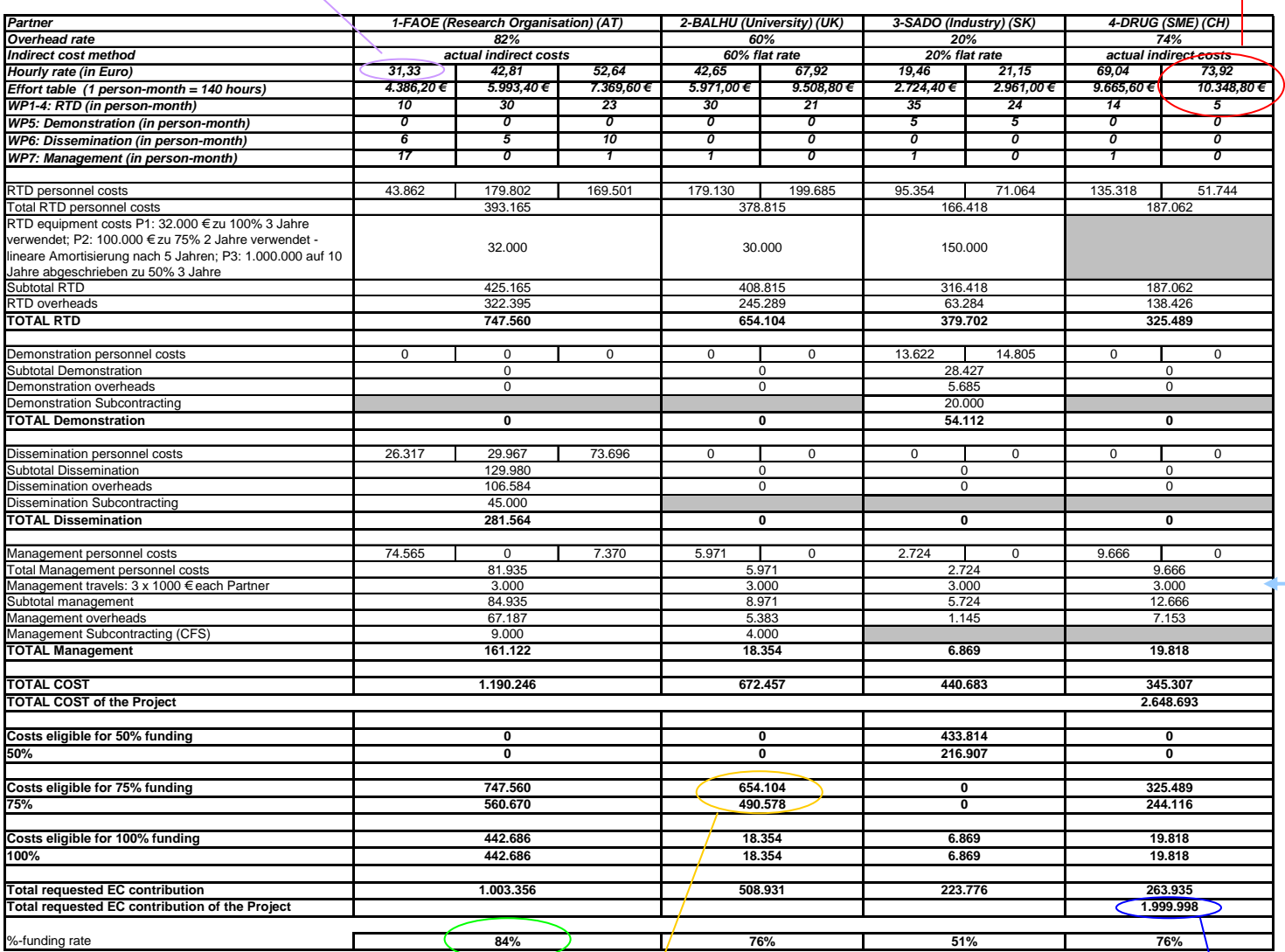

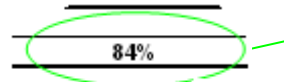

Die 84% zeigen an wie hoch der Anteil der Förderung durch die Kommission an den Gesamtkosten des Partners ist. 84% werden gefördert, den Rest muss der Partner selbst bereitstellen (Kofinanzierungsgebot).

Die Förderung der RTD-Kosten von BALHU, einer Universität mit 60% Förderung der indirekten Kosten berechnet sich wie folgt: Personalkosten v. 379.815 + Equipment-kosten v. 30.000 = 408.815 EUR

654.104

490.578

Dazu kommen 60%: + 245.289 = **654.104** EUR. || der Antrag das Formalkrite direkte Kosten. Förderung = 75% (v. 654.104): **490.578 EUR**

1.999.998

der Antrag das Formalkriterium erfüllen. Viele Calls haben bestimmte Obergrenzen der Förderung für Projekte. Diese müssen eingehalten werden, was bedeutet, dass die veranschlagte Gesamtfördersumme unter der Grenze liegen muss. Wären es in unserem Fall 2 Mio. EUR würde

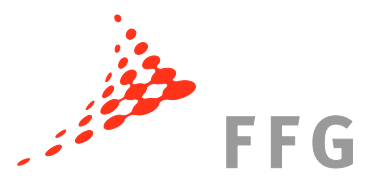

# <span id="page-15-0"></span>**I.F Eintragung in das Electronic Proposal Submission Service (EPSS)**

Im 7. EU-Rahmenprogramm müssen alle Anträge elektronisch an die Europäische Kommission übermittelt werden. Dazu steht das internetbasierte "Electronic Proposal Submission System" (EPSS) zur Verfügung (<https://www.epss-fp7.org/epss/welcome.jsp>). Der Koordinator meldet sich online für die Einreichung zu einer bestimmten Ausschreibung an.

Nach der Anmeldung erhält der Koordinator zwei Zugänge. Einen, mit dem er alle Details des Antrags erstellen und ändern kann sowie einen weiteren Zugang für die Projektpartner, mit dem sie die Formblätter A (für deren Erstellung sie verantwortlich sind) öffnen und bearbeiten können sowie die anderen Teile des Antrags lesen können. Der Zugang zu EPSS wird immer nur für eine Ausschreibung und für ein Projekt beantragt und kann nicht für einen weiteren Projektantrag oder eine andere Ausschreibung verwendet werden.

Das EPSS lässt die direkte Eintragung aller Kosten des Projekts leider nicht zu. Daher ist es nötig für jeden Partner die in EPSS gewünschten Kosten aus der Kalkulation (oben) herauszufiltern.

Es müssen die Kosten pro Partner den Aktivitäten (je nach Art des Projekts) Forschung, Demonstration, Koordination, Support, Management und Other zugeordnet und in Personalkosten, Subcontracting, Other costs und indirekte Kosten aufgeteilt werden.

**FFG** 

#### **ANTRAGSPHASE**

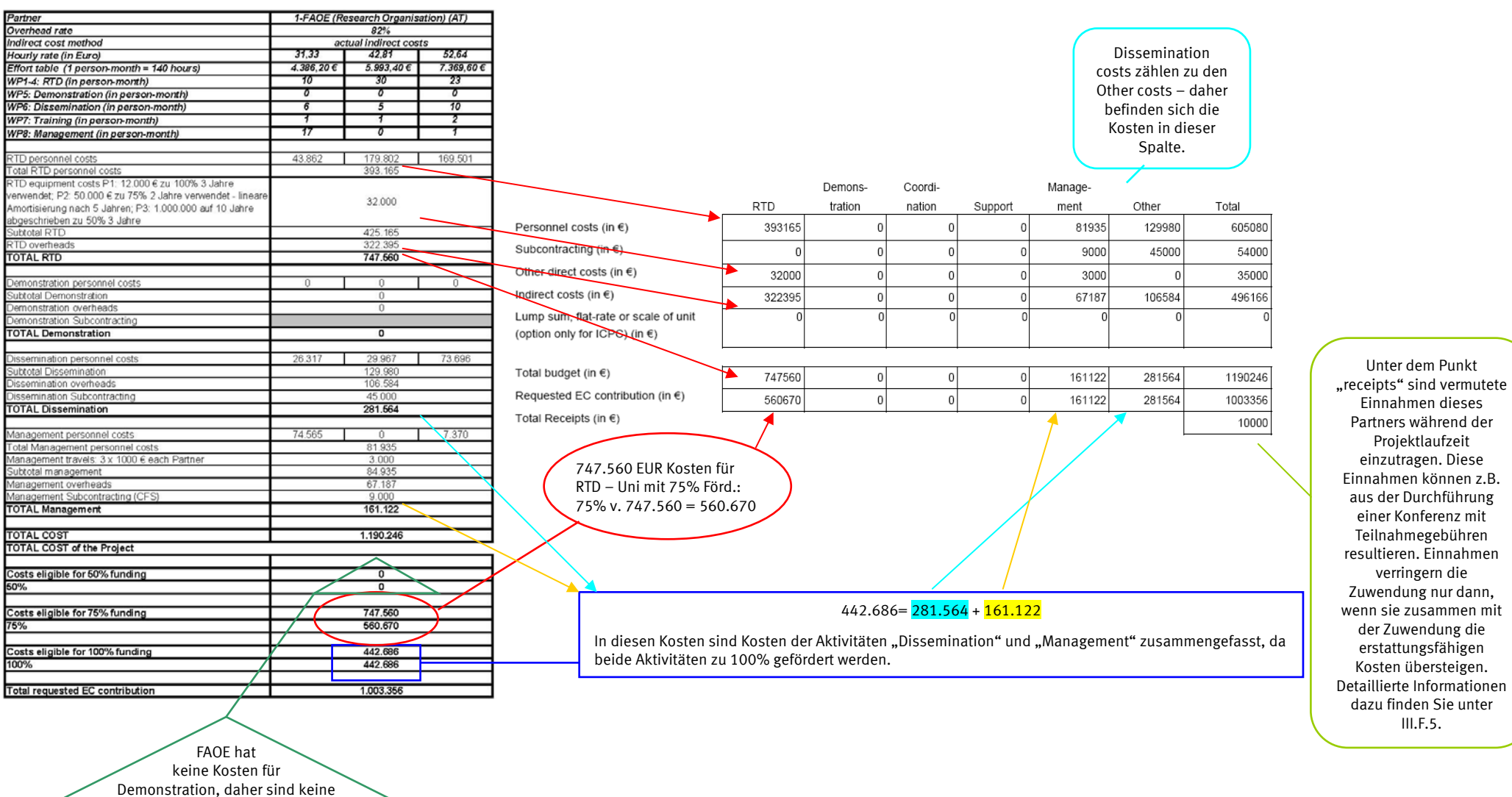

Kosten mit 50% Förderung eingetragen.

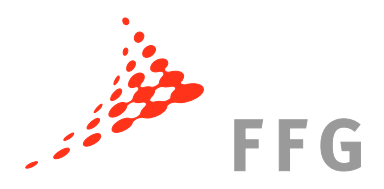

# <span id="page-17-0"></span>**I.G Darstellung der Kosten im Antrag**

In *Part B* des Antrags muss sich unter Punkt 2.4 eine "*Justification of costs*" befinden, in welcher alle Kosten klar und strukturiert dargestellt und beschrieben werden müssen. Dies wird durch Tabellen und Diagramme unterstützt. Beachten Sie, dass die EvaluatorInnen die Anträge in schwarz/weiß mit Standarddruckern (vermutl. 300 dpi) ausdrucken.

# Beispiele für FP7-MODEL:

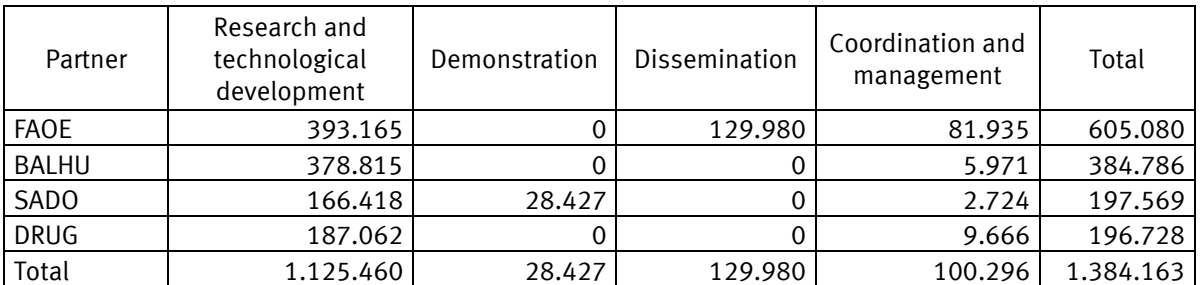

# **Tabelle 4 – Summary of staff costs**

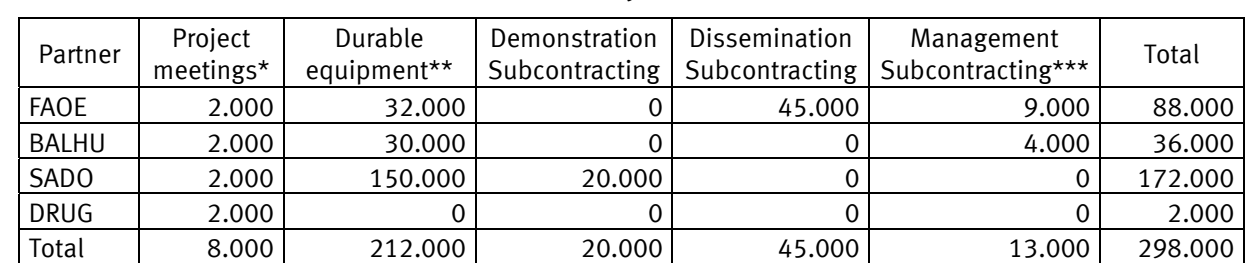

# **Tabelle 5 – Summary of other direct costs**

\* 3 meetings planned<br>\*\* PTD equipment

\*\* RTD equipment<br>\*\*\* Costs for Certific

Costs for Certificates on the Financial Statements

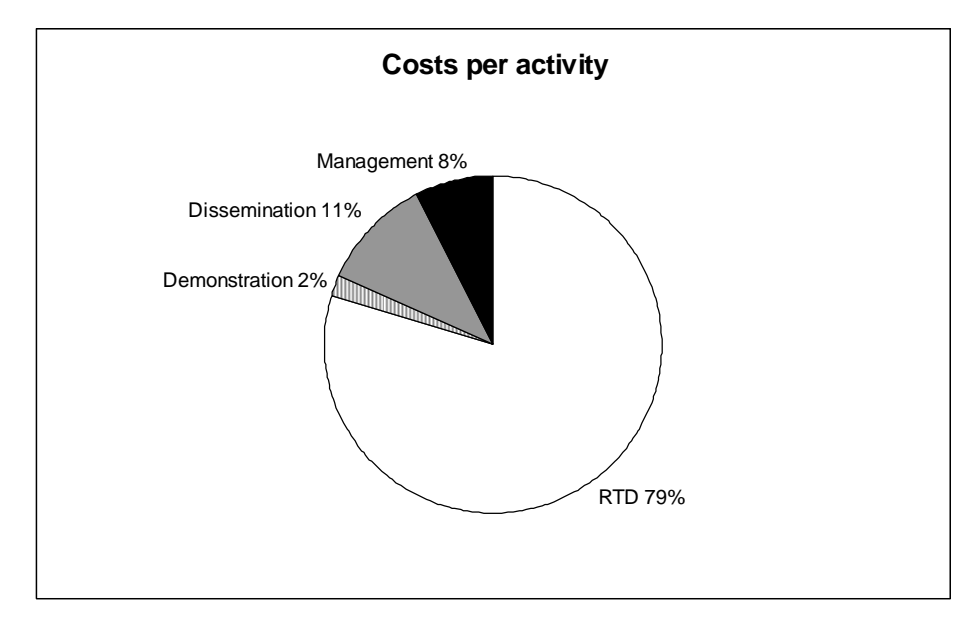

# **Abbildung 2**

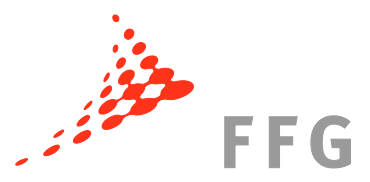

<span id="page-18-0"></span>In der Beschreibung dieses Diagramms könnte man z.B. erwähnen, dass der Großteil der Kosten im Projekt im Forschungsbereich anfällt.

Der Management-Anteil im Projekt darf nicht zu hoch sein (höchstens zwischen 7 und 10 Prozent der Gesamtkosten – es gibt keine offizielle Grenze jedoch müssen Kosten von über 7 oder 8% schon sehr gut begründet werden). Dies ist natürlich immer abhängig vom jeweiligen Projekt.

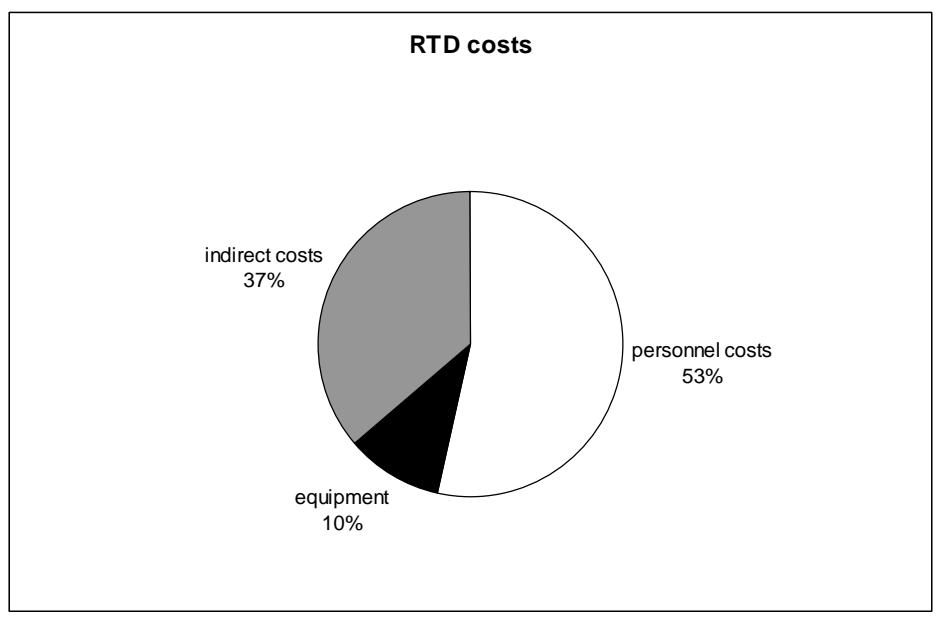

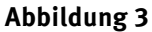

Eine gute Beschreibung zu den Tabellen/Diagrammen weshalb die Kosten dort anfallen (wie viel Konferenzen besucht werden, wie viele Reisen zu welchen Meetings getätigt werden, welcher Partner wofür Subcontracting veranschlagt hat etc.) ist hilfreich, damit die EvaluatorInnen und später auch der Project Officer ein klares Bild der Kosten und ihrer Verwendung haben.

Weitere Informationen zur Antragstellung finden Sie unter [http://rp7.ffg.at/rp7\\_antragstellung](http://rp7.ffg.at/rp7_antragstellung).

# **I.H Formulare des EPSS**

Siehe unten – Ausdrucke aus dem EPSS von A3.1 (Budget jedes Partners) und A3.2 (Budget des gesamten Projekts – wird in EPSS automatisch aus den Informationen der A3.1 generiert).

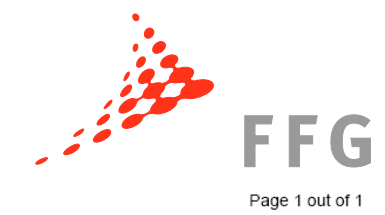

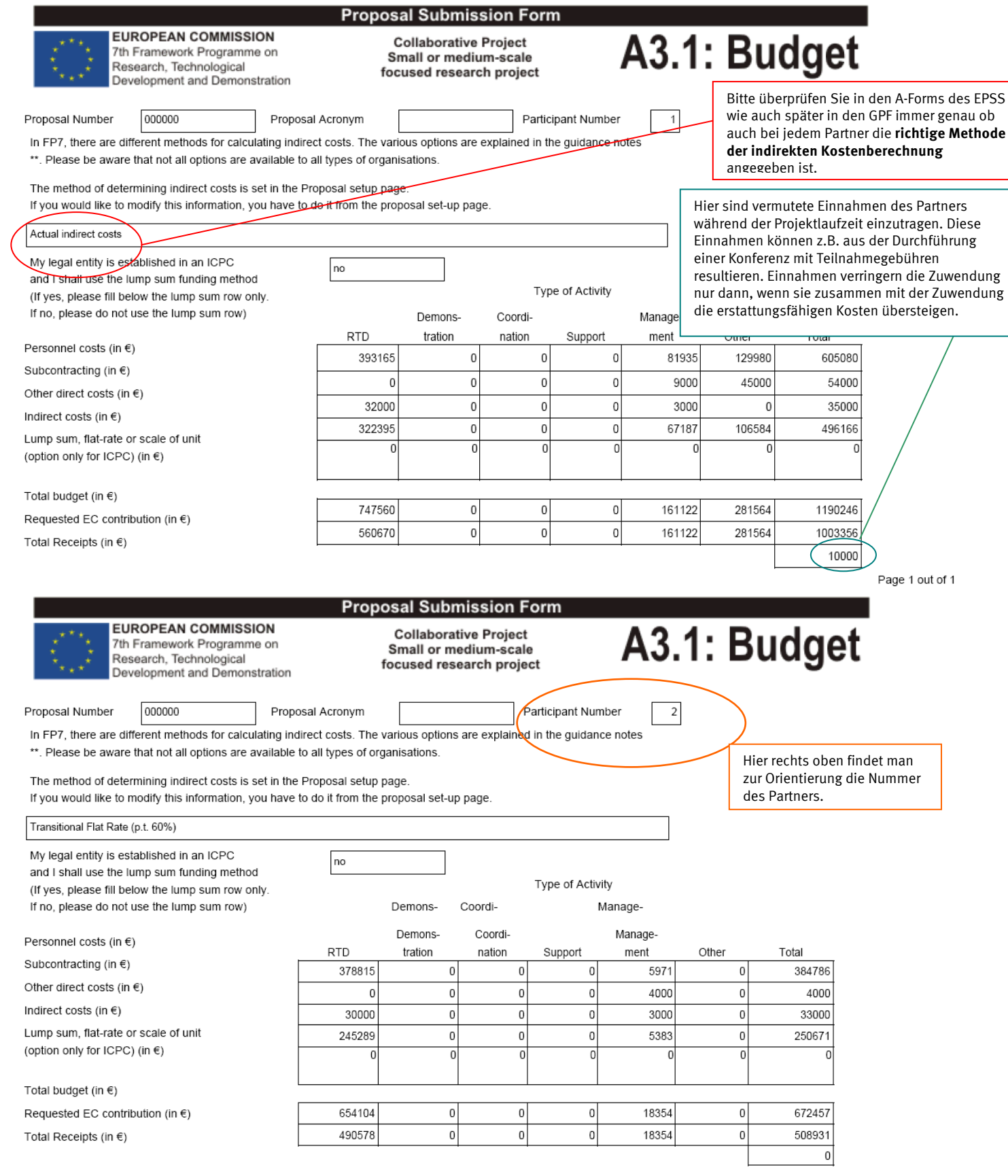

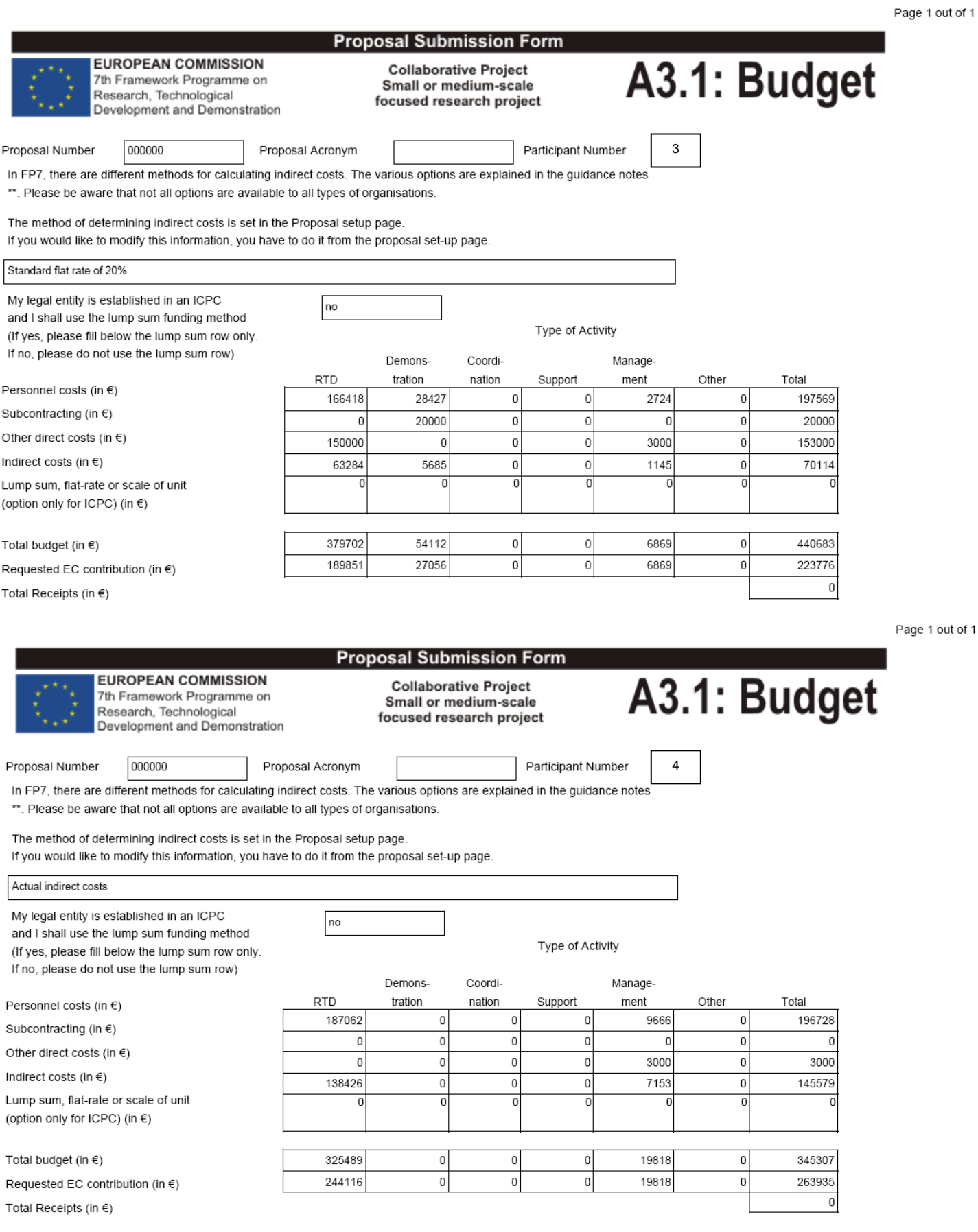

 $\frac{1}{2}$ 

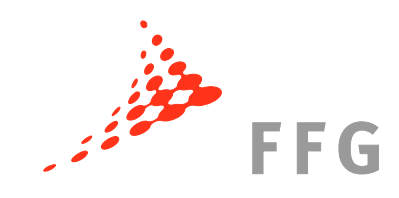

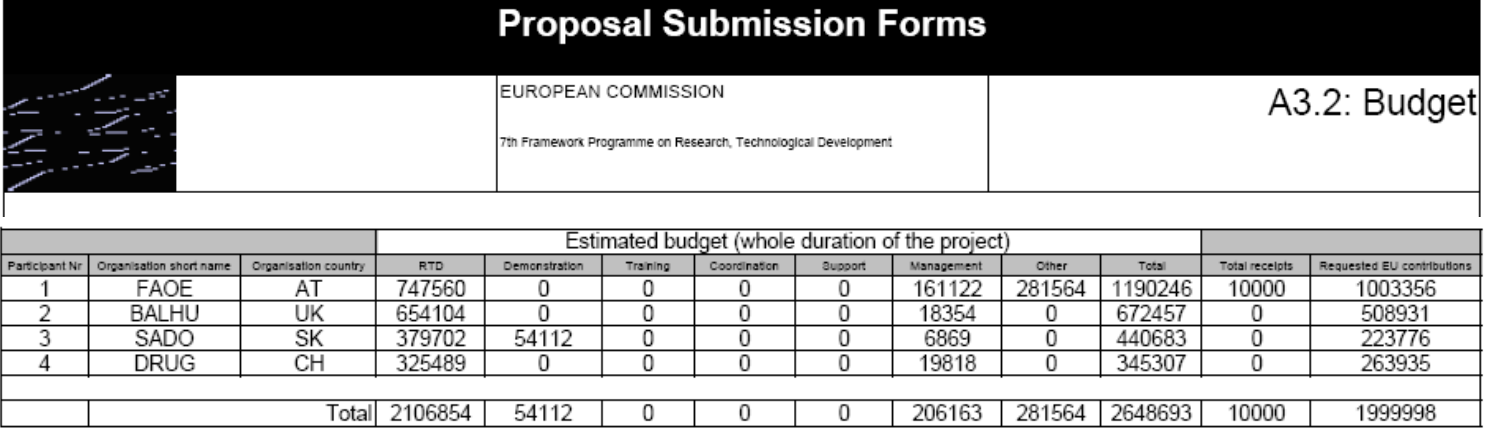

Nach der erfolgreichen Einreichung des Antrags über EPSS erhalten Sie eine Bestätigung der *Submission* von der Europäischen Kommission per Email.

# Beispiel eines Bestätigungsmails:

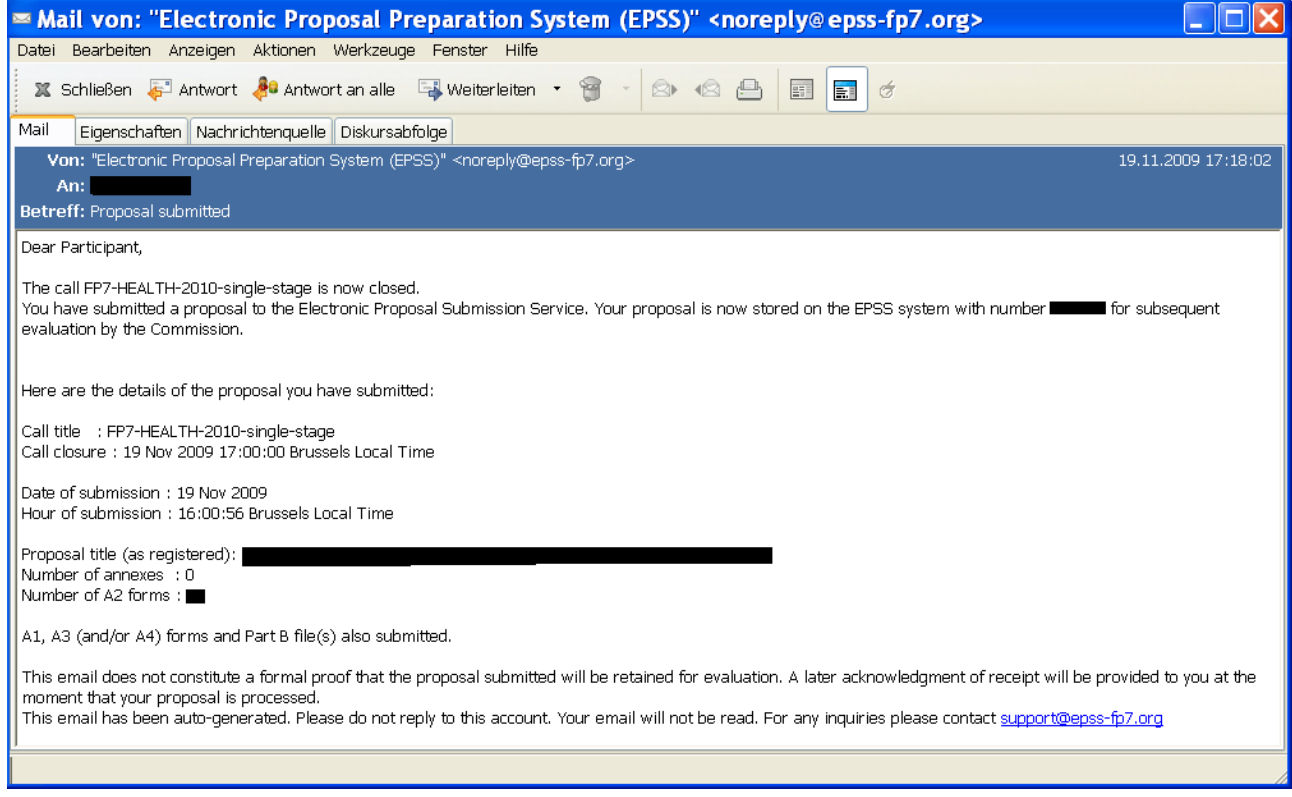

# **Abbildung 4**

# <span id="page-22-0"></span>**II Vertragsverhandlungen**

Ausführliche Rechts- und Finanzinformationen zur Vertragsverhandlungen finden Sie unter [http://rp7.ffg.at/rp7\\_vertragsverhandlungen](http://rp7.ffg.at/rp7_vertragsverhandlungen).

Die Grundlage für die Vertragsverhandlungen bildet der **Evaluation Summary Report (ESR)** und all die darin enthalten Kommentare zum Projekt.

Der Ablauf von Einreichung über die Evaluierung bis hin zur Förderung des Projektes kann wie folgt dargestellt werden:

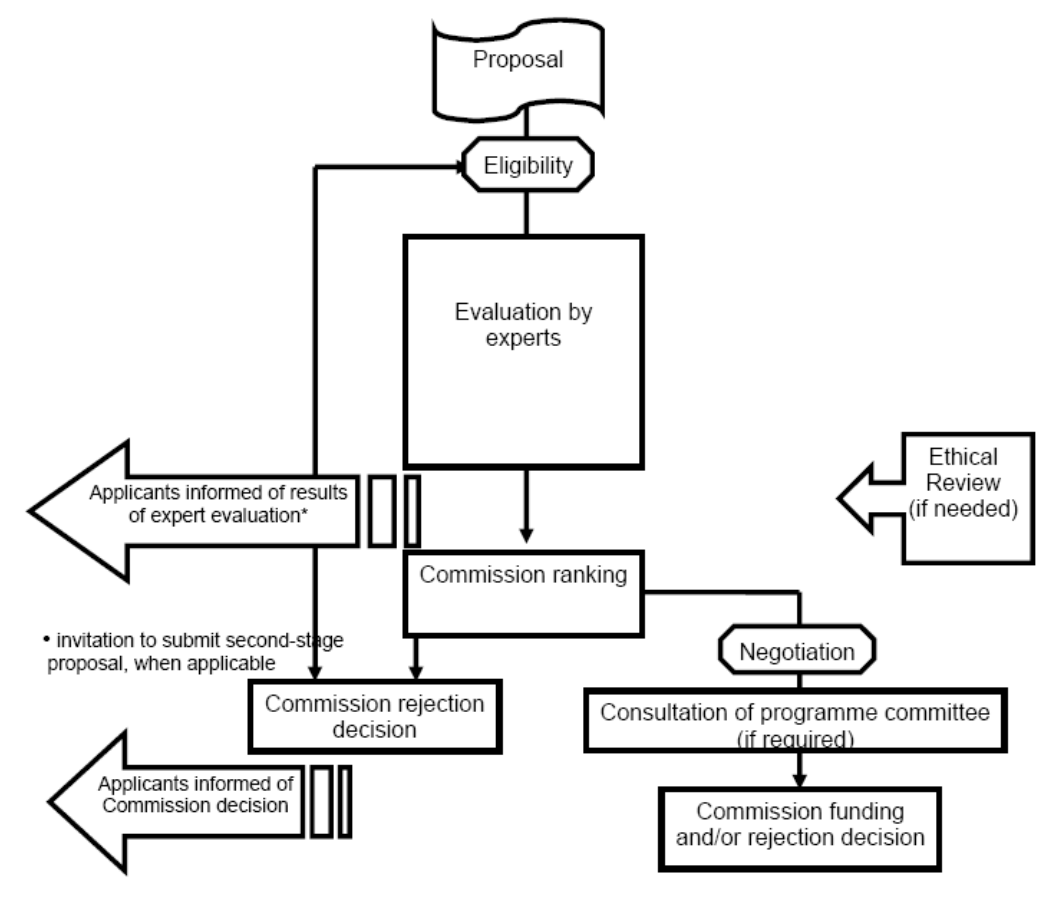

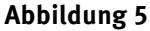

Detaillierte Informationen zu den Vertragsverhandlungen, deren Beginn, Gegenstand, zu den stattfindenden Prüfungen (es werden die Existenz der TeilnehmerInnen sowie die finanzielle und operative Leistungsfähigkeit geprüft) sowie zum Ende der Vertragsverhandlungen finden Sie auf unserer Homepage unter [http://rp7.ffg.at/rp7\\_vertragsverhandlungen.](http://rp7.ffg.at/rp7_vertragsverhandlungen)

# <span id="page-23-0"></span>**II.A Evaluation Summary Report (ESR)**

Sofern Ihr Projekt formell richtig eingereicht wurde, wird es von 3 unabhängigen EvaluatorInnen begutachtet und bewertet. Die Anmerkungen der EvaluatorInnen werden dann in einem Evaluation Summary Report (ESR) zusammengefasst und dienen als Grundlage für Veränderungen/Verbesserungen des Projekts während der Vertragsverhandlungen.

Siehe unten: Im ESR des Projekts FP7-MODEL sind Kürzungen des Budgets gelb markiert (im Management-WP sind die Reisekosten zu hoch).

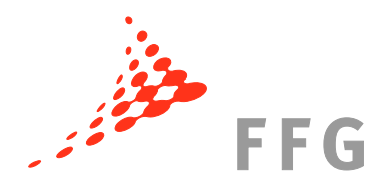

#### FP7-HEALTH-2010-single-stage

HEALTH-2.3.2-2 Lead optimisation and late preclinical development in tuberculosis (TB) drugs

# **Evaluation Summary Report**

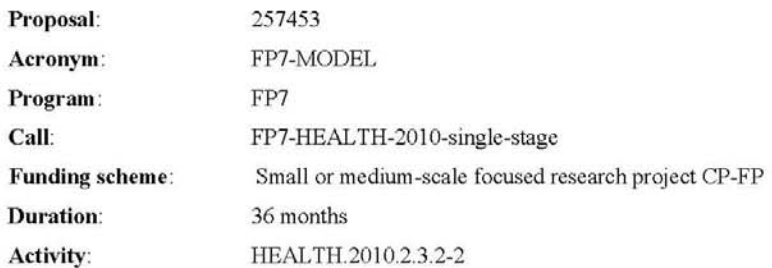

#### **FP7-MODEL**

Modelling of Lead Optimisation and late preclinical Development in Tuberculosis Drugs

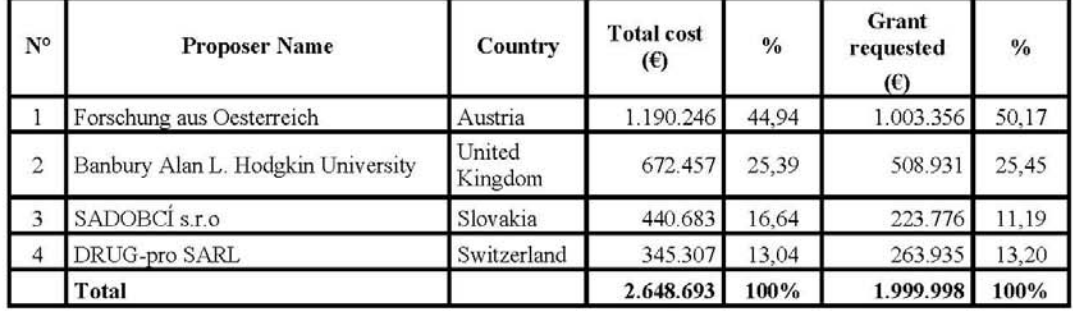

#### Proposal submitted by:

## Abstract:

The FP7-MODEL project, targeting the objective 2.3.2-2 of the 2010 FP7 HEALTH work programme, aims at reaching lead optimisation in tuberculosis drugs. The proposers foresee that the results of this project will be also be used for future clinical trials in humans, which will be necessary before the potential results of the objectives of this proposal may reach the target population of tuberculosis patients.

The overall relevance of this proposal is undisputable as it deals with a very comprehensive spectrum of the associated risks, and therefore, the proposal directly addresses the main objectives of this call. Research aims at optimising the drug-like properties of lead compounds and the partners will generate a pharmacological, safety and biopharmaceutical profile of the compounds. The project will take at least one lead compound closer to clinical phase and will manufacture information and clinical protocols. Active involvement of industry, of SMEs and the tuberculosis drug industry will have an increased impact on the research proposed.

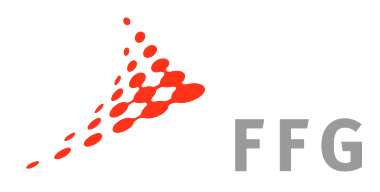

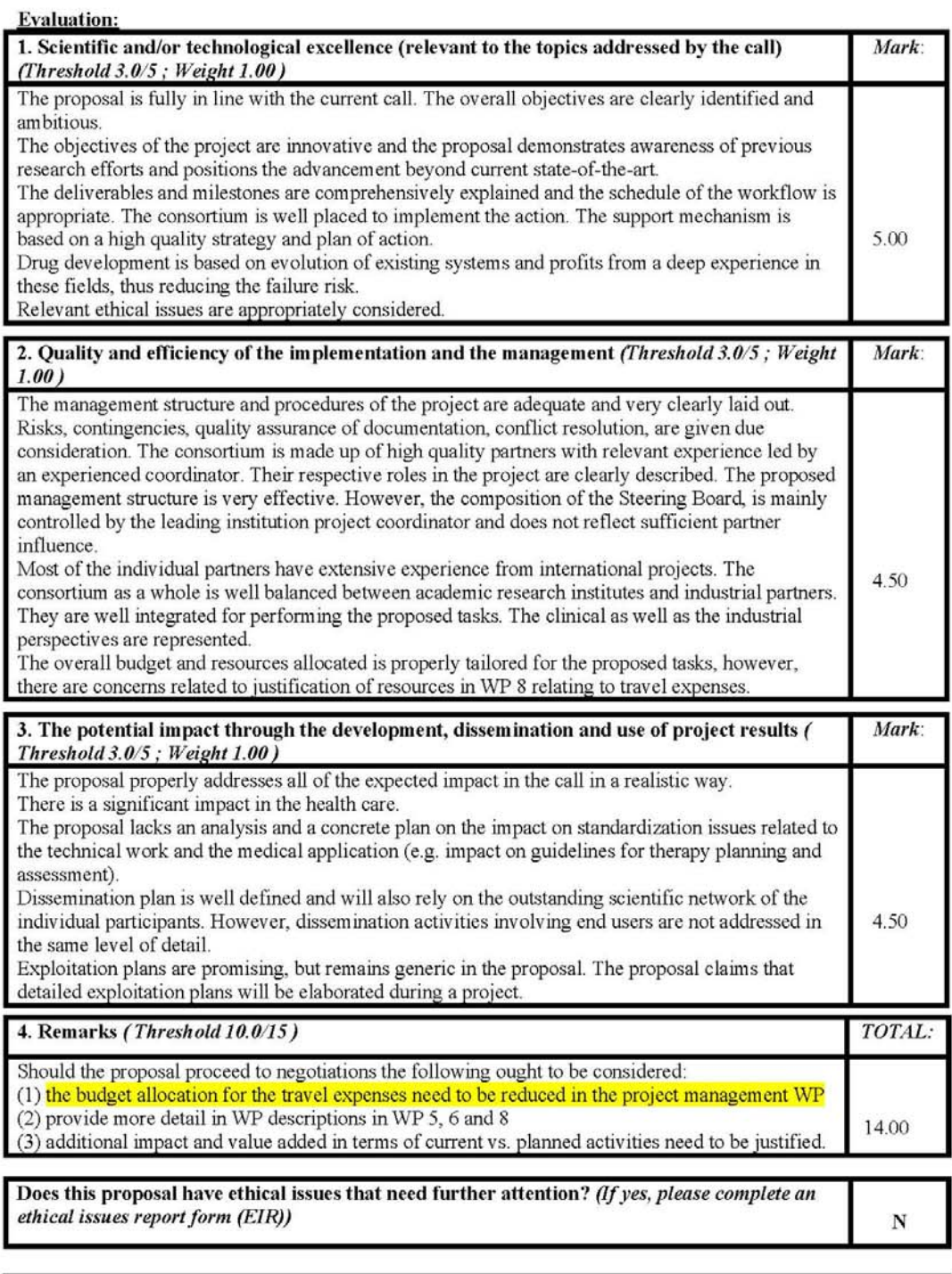

For each criterion under examination, score values are interpreted as follows:

0- The proposal fails to address the criterion under examination or cannot be judged due to missing or o- The proposal rans to a<br>diamente information; 1- Poor. The criterion is addressed in an inadequate manner, or there are significant<br>inherent weaknesses; 2- Fair. While the proposal broadly addresses the criterion, there shortcomings are minor.

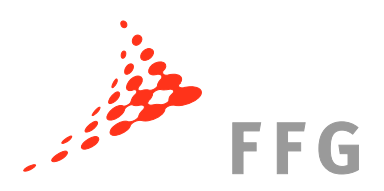

# <span id="page-26-0"></span>**II.B ECAS Registrierung und Participant Portal**

Um mit der Europäischen Kommission interagieren zu können, müssen Sie über einen **ECAS-Zugang (European Commission Authentification Service)** verfügen. Mit der Registrierung bei ECAS bekommen Sie Zugang zu den Online-Tools der Kommission.

Die Kommission wickelt nun alle Schritte eines Projekts ab dem Zeitpunkt der Vertragsverhandlungen über das so genannte **Participant Portal** ab. Mit einem ECAS-Zugang können Sie in dieses Portal einsteigen und zu allen Ihren FP7- (und auch CIP-)Projekten gelangen.

Mehr Informationen zur ECAS Registrierung sowie zum Participant Portal generell finden Sie unter [http://rp7.ffg.at/rp7\\_participant\\_portal](http://rp7.ffg.at/rp7_participant_portal), wo auch alle relevanten Guides zum Download zur Verfügung gestellt werden.

# **II.C Grant Agreement Preparation Forms (GPF)**

Sofern Ihr Projekt bei der Evaluierung gut abgeschnitten hat und Sie zu den Vertragsverhandlungen eingeladen wurden, öffnet der/die zuständige Beamte/Beamtin eine **NEF-Session** (Session in der Negotiation Facility) für die Vertragsverhandlungen. Im **NEF, dem Online-Tool für die Vertragsverhandlungen**, müssen (neben den rechtlichen Daten, inhaltlichen Dingen etc.) auch die Kosten erneut eingegeben werden. In der Vertragsverhandlungsphase wird das Proposal unter Berücksichtigung der Kommentare aus dem ESR überarbeitet.

Laut ESR des Projekts FP7-MODEL mussten im Management WP bei den Reisekosten gekürzt werden – bei jedem Partner wurden dann während der Vertragsverhandlungen die Reisekosten unter Management um EUR 1.000 gekürzt (in den Grant Agreement Preparation Forms (GPF) unten rot markiert).

Weitere Kürzungen des Budgets waren nicht nötig.

Die **Grant Agreement Preparation Forms (GPF)** müssen von allen Partnern auf Fehler überprüft werden (z.B. ob der Name der Organisation richtig geschrieben wurde, die "authorised *representatives*" tatsächlich in Vertretung der Organisation handeln dürfen, das gewählte Abrechnungsmodell der indirekten Kosten das Richtige ist, etc.). Die Letztversion der GPF muss von den "authorised representatives" aller PartnerInnen unterzeichnet an die Kommission (gesammelt vom Koordinator) gesendet werden.

Die GPF aller Teilnehmer müssen in **Papierform**, **ungebunden**, **auf weißem Papier** mit **Originalunterschriften** vorliegen (NEF-Ausdruck). Die "*authorised representatives*", die rechtlichen Vertreter aller Partner, müssen das Formular A2.5 unterzeichnen, der/die des Koordinators zusätzlich das Formular A2.6. Der Koodiantor muss auch das Formular A4 mit seinen Bankdaten befüllen und von den befugten Personen unterzeichnen lassen.

Die Grant Agreement Preparation Forms sowie eine Anleitung für die Vertragsverhandlungen finden Sie in den Negotiation Guidance Notes der Europäischen Kommission unter [http://rp7.ffg.at/upload/medialibrary/Negotiation\\_Guidance\\_Notes\\_270109.pdf](http://rp7.ffg.at/upload/medialibrary/Negotiation_Guidance_Notes_270109.pdf).

Unten sehen Sie den finanziellen Teil der GPF des Projekts Model-FP7.

# **Grant Agreement Preparation Forms**

#### Project number 123456

Project title Model for an FP7 Project

Call (part) identifier FP7-HEALTH-2010-single-stage

Funding scheme Collaborative Project

A3.1:<br>What it costs

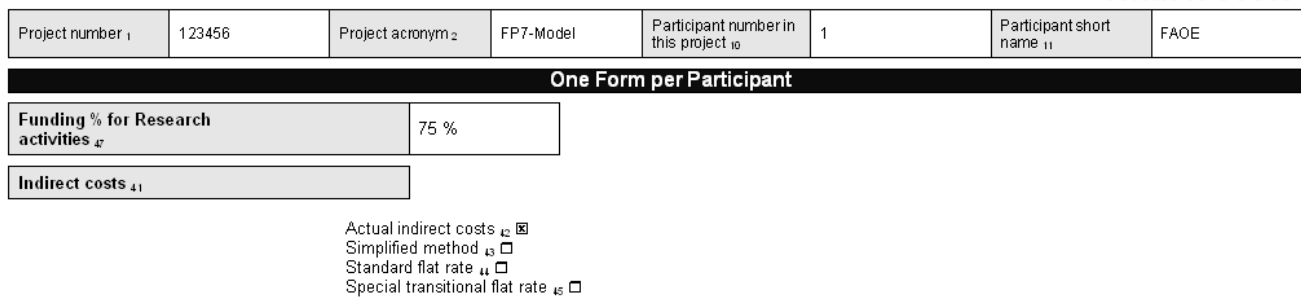

My legal entity is established in an ICPC <sub>46</sub> and I shall use the lump sum funding method No

Different from the indirect cost method of my legal entity, my department/faculty etc. uses actual indirect costs (Special Clause 30) No

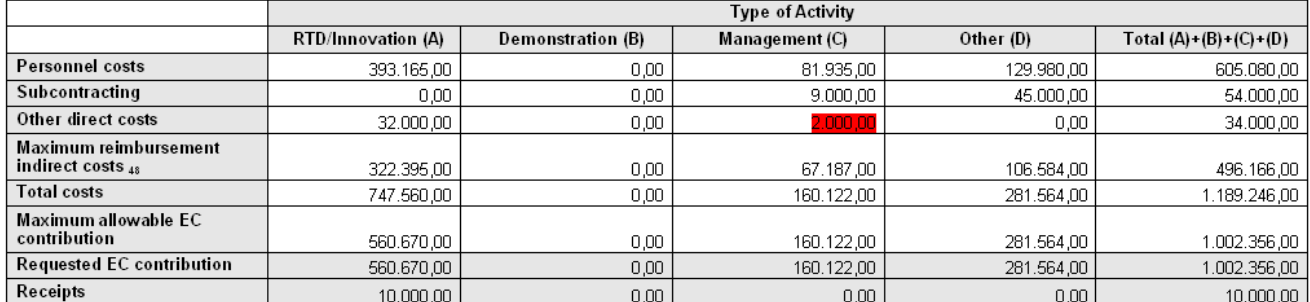

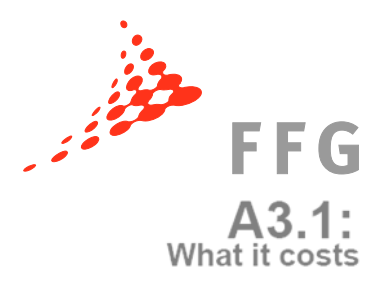

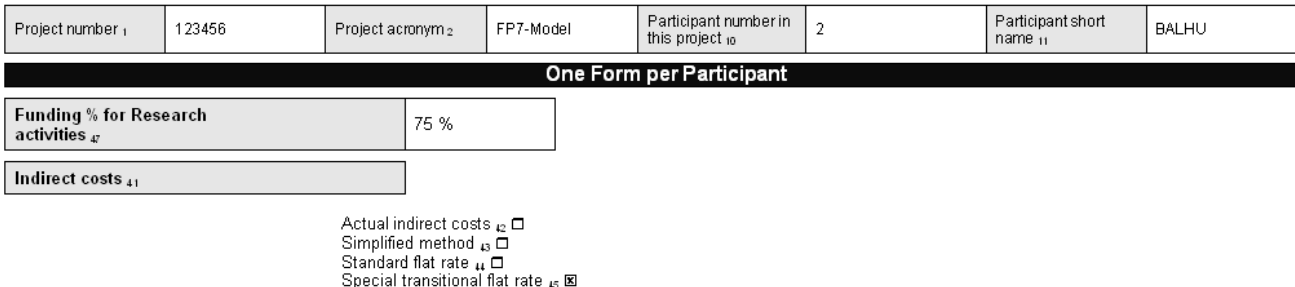

My legal entity is established in an ICPC  $_{46}$  and I shall use the lump sum funding method No

Different from the indirect cost method of my legal entity, my department/faculty etc. uses actual indirect costs (Special Clause 30) No

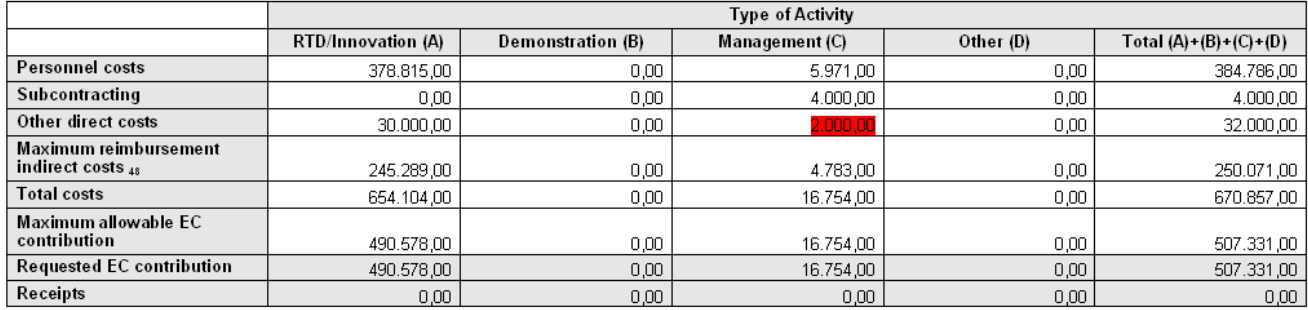

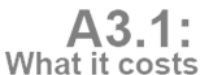

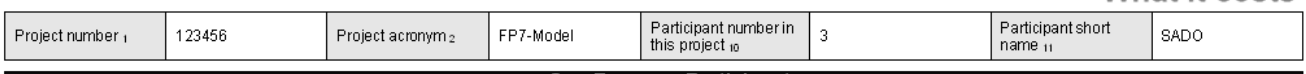

# One Form per Participant

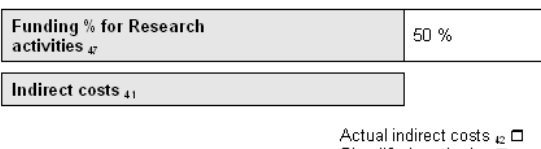

 $\begin{array}{ll}\n\text{Actual indirect costs} & \text{all} \\
\text{Simplified method} & \text{all} \\
\text{Standard flat rate} & \text{all} \\
\text{Special transitional flat rate} & \text{all} \\
\end{array}$ 

My legal entity is established in an ICPC is and I shall use the lump sum funding method No

Different from the indirect cost method of my legal entity, my department/faculty etc. uses actual indirect costs (Special Clause 30) No

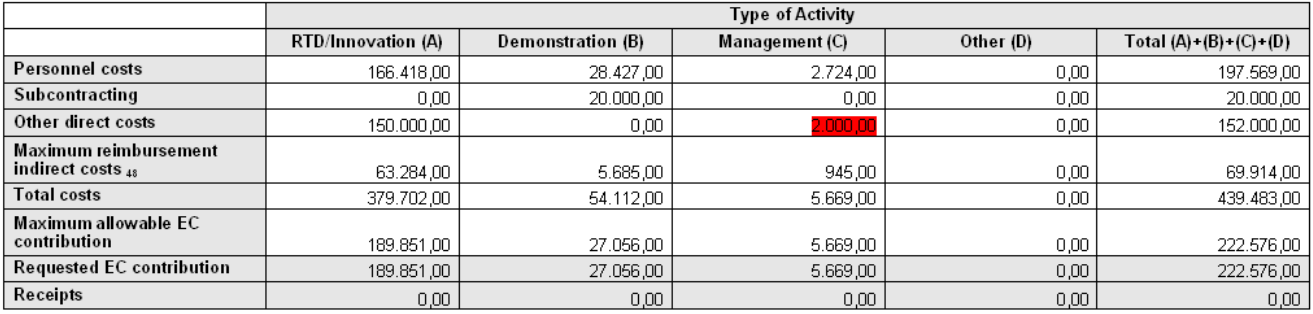

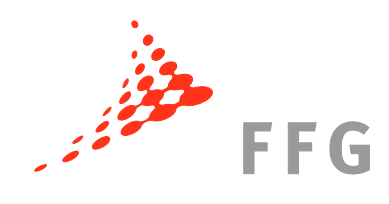

 $A3.1:$ What it costs

<span id="page-29-0"></span>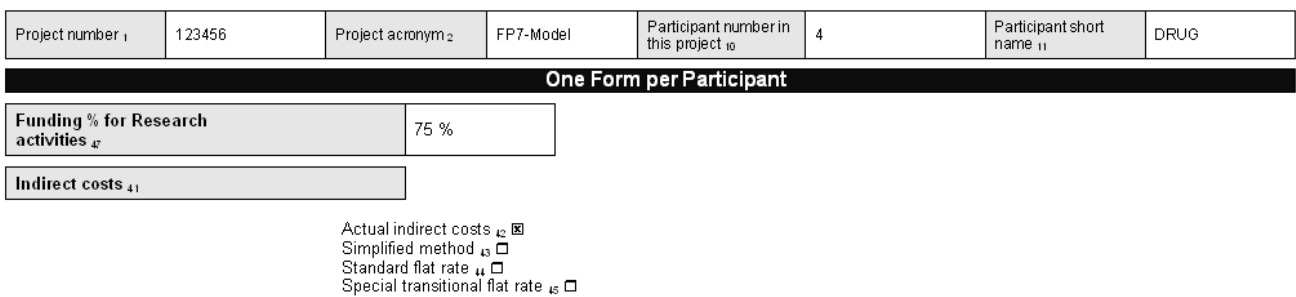

My legal entity is established in an ICPC  $_{46}$  and I shall use the lump sum funding method No

Different from the indirect cost method of my legal entity, my department/faculty etc. uses actual indirect costs (Special Clause 30) No

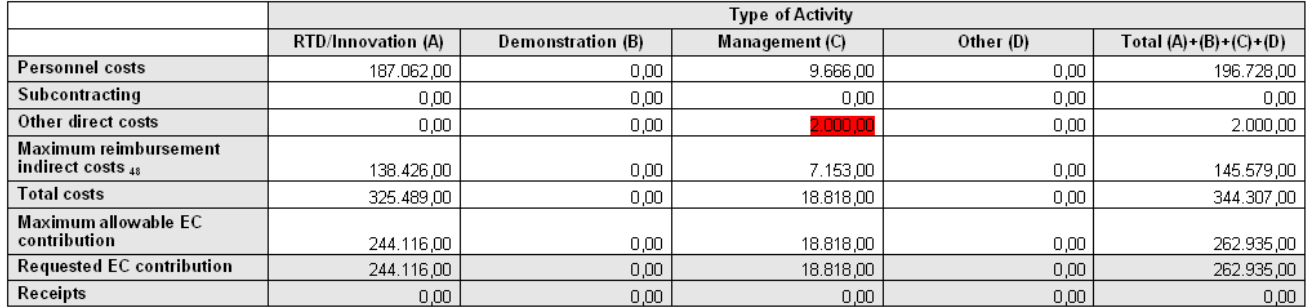

# **A3.2:**<br>What it costs

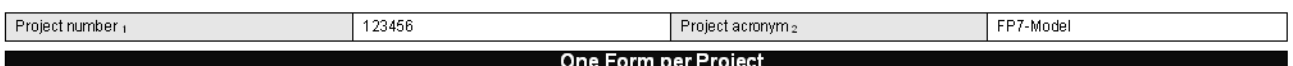

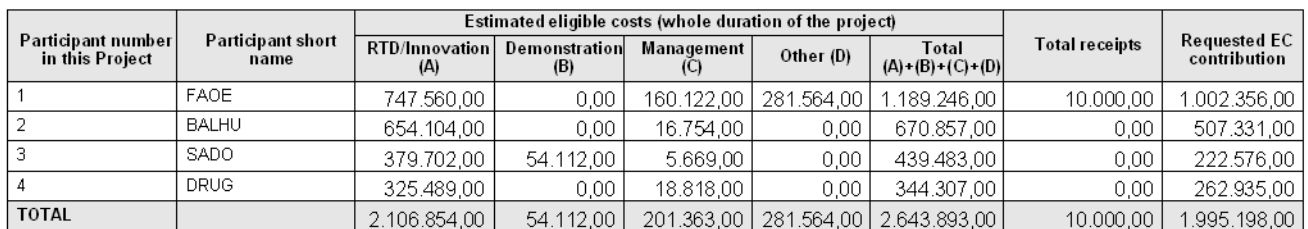

# **II.D Reporting Periods**

In den GPF wird auch festgehalten wie lange das Projekt sowie die einzelnen Projektperioden dauern. Diese werden, zusammen mit der für die jeweilige Periode veranschlagten Summe, in A5 eingetragen.

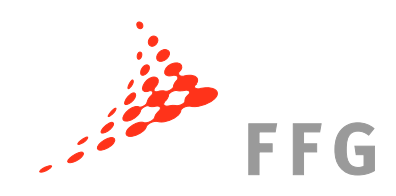

<span id="page-30-0"></span>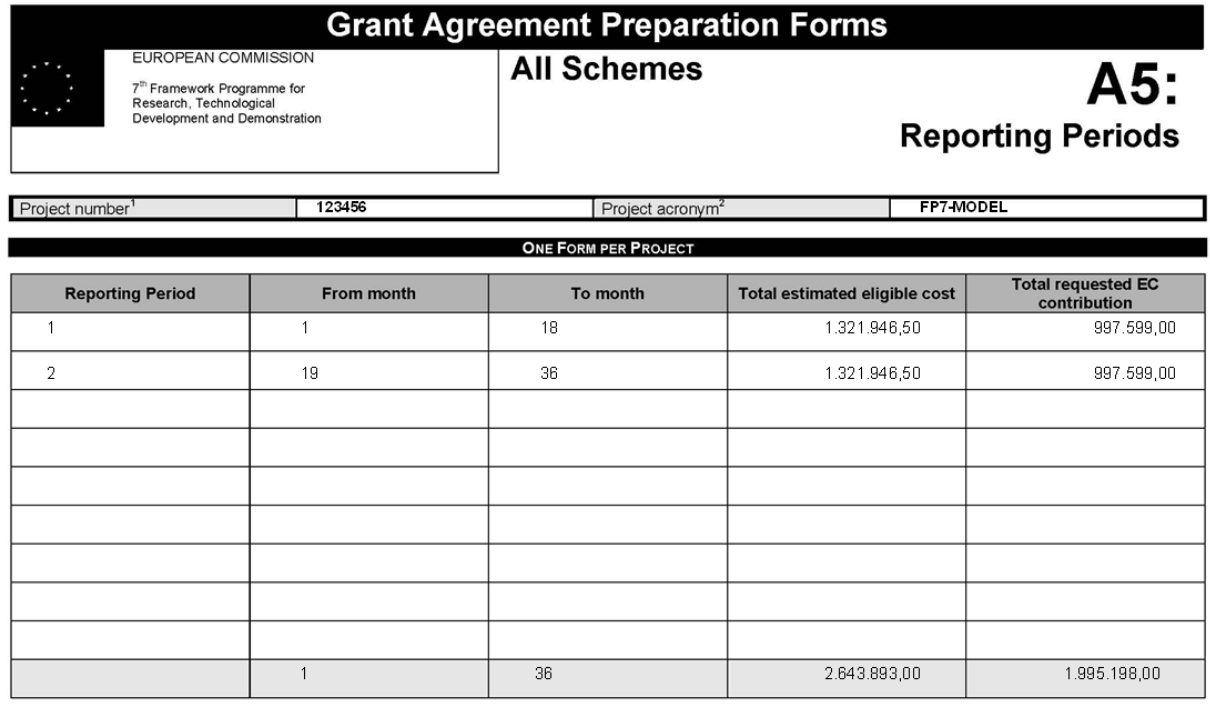

# **II.E Ende der Vertragsverhandlungen: Unterzeichnung des Grant Agreement**

Das **Core Agreement** ist jener Teil des Grant Agreement, der die gesamten mit der Kommission ausverhandelten Rahmenbedingungen, also alle technischen, finanziellen und rechtlichen Details (Beginn, Dauer, Gesamtfördersumme, Prefinancing, etc.), festhält.

Sobald die unterzeichneten GPF bei der Kommission einlangen erstellt diese das Grant Agreement, das dem Koordinator zur Unterschrift übermittelt wird. Der/Die "*authorised representative(s)*" des Koordinators unterzeichnet/unterzeichnen zwei Originale des GA und retourniert/retournieren diese an die Kommission. Die Kommission unterzeichnet diese, sobald alle internen Prozesse und Überprüfungen erfolgreich abgeschlossen sind.

**Das Grant Agreement tritt mit Unterzeichnung der Kommission in Kraft**. Der Koordinator übermittelt eine Kopie des GA an die Partner im Konsortium. Die Partner treten dem Grant Agreement mittels Form A (Annex IV GA) bei. Jeder Partner muss das **Form A in drei Ausfertigungen** von seinem/seinen "*authorised representative(s)*" unterzeichnen lassen und anschließend dem Koordinator für dessen Unterschrift übersenden. Sobald der Koordinator alle Form A Ausfertigungen unterzeichnet hat, schickt er ein Original an jeden Partner, eines an die Kommission und eines wird in seiner Organisation abgelegt.

Weitere Informationen zum Abschluss der Vertragsverhandlungen finden Sie auf unserer Homepage unter [http://rp7.ffg.at/rp7\\_vertragsverhandlungen\\_ende.](http://rp7.ffg.at/rp7_vertragsverhandlungen_ende)

Das Core Agreement für das Projekt FP7-MODEL finden Sie unten.

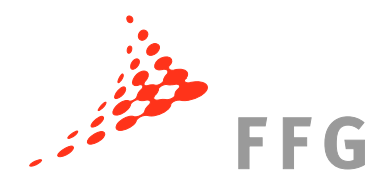

Version 2, 01/12/2009

#### **SEVENTH FRAMEWORK PROGRAMME**

#### **GRANT AGREEMENT No 12345678**

#### Modelling of Lead Optimisation and late preclinical Development in Tuberculosis Drugs (FP7-MODEL)

The European Union represented by the European Commission (the "Commission"),

of the one part.

and Forschung fuer Oesterreich GmbH, FN 252263a, established in Sensengasse 1, 1090 Vienna, Austria, represented by Dr. Rita Mueller-Stuller, Managing Director, and Dr. Hartmut Koster, Managing Director, or their authorised representative, the beneficiary acting as coordinator of the consortium (the "coordinator"), ("beneficiary no. 1"),

of the other part

HAVE AGREED to the following terms and conditions including those in the following annexes, which form an integral part of this grant agreement (the "grant agreement").

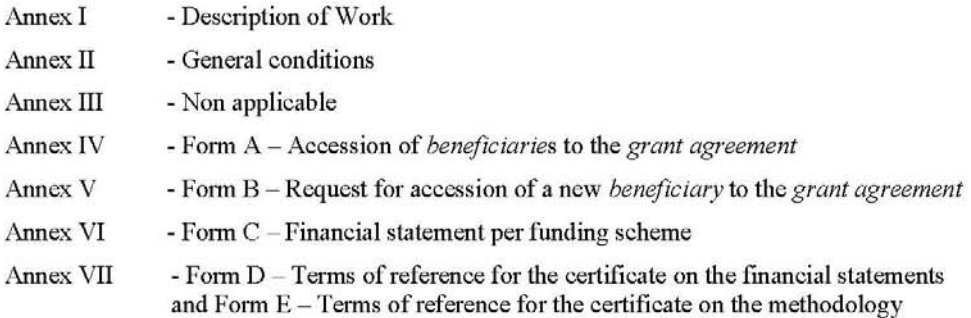

#### Article 1 - Accession to the grant agreement of the other beneficiaries

The coordinator shall endeavour to ensure that each legal entity identified below accedes to  $1.$ this grant agreement as a beneficiary, assuming the rights and obligations established by the grant agreement with effect from the date on which the grant agreement enters into force, by signing Form A in three originals, countersigned by the *coordinator*.

- Banbury Alan L. Hodgkin University, established in 21 Downing Street, London, United Kingdom, represented by Prof. Alan David Hofman (rector) or his authorised representative ("beneficiary no. 2"),

- SADOBCÍ s.r.o., established in Primaciálne nám. 1, 814 99 Bratislava, Bratislava, Slovakia, represented by Andrej Ďurkovský (CEO), or his authorised representative ("beneficiary no. 3"),

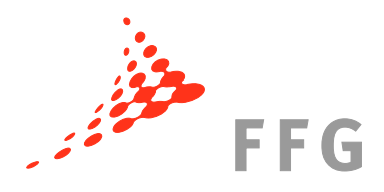

Version 2, 01/12/2009

- DRUG-pro SARL, established in Rue de la Loi 6, Lausanne, Switzerland, represented by Dr. Monique Lollobardo (director), or her authorised representative ("beneficiary no. 4"),

All the beneficiaries together form the consortium (the "consortium").

 $\mathcal{L}$ The coordinator shall send to the Commission one duly completed and signed Form A per beneficiary at the latest 45 calendar days after the entry into force of the grant agreement. The two remaining signed originals shall be kept, one by the *coordinator* to be made available for consultation at the request of any *beneficiary*, and the other by the *beneficiary* concerned.

3. Should any legal entity identified above, fail or refuse to accede to the grant agreement within the deadline established in the previous paragraph, the Commission is no longer bound by its offer to the said legal entity(ies). The consortium may propose to the Commission, within the time-limit to be fixed by the latter, appropriate solutions to ensure the implementation of the *project*. The procedure established in Annex II for amendments to this grant agreement will apply.

 $\overline{4}$ . The beneficiaries are deemed to have concluded a consortium agreement (the "consortium agreement") regarding the internal organisation of the consortium.

#### Article 2 - Scope

The Union has decided to grant a financial contribution for the implementation of the *project* as specified in Annex I, called Modelling of Lead Optimisation and late preclinical Development in Tuberculosis Drugs (FP7-MODEL) (the "project") within the framework of the Health Programme and under the conditions laid down in this grant agreement.

#### Article 3 – Duration and start date of the project

The duration of the *project* shall be 36 months from the first day of the month after the entry into force of the grant agreement (hereinafter referred to as the "start date"). Erst ab dem im Grant Agreement

#### Article 4 - Reporting periods and language of reports

The project is divided into reporting periods of the following duration:

- P1: from month 1 to month 18
- final: from month 19 to the last month of the project

Any report and deliverable, when appropriate, required by this grant agreement shall be in English.

#### Article 5 - Maximum financial contribution of the Union

The maximum financial contribution of the Union to the project shall be EUR 1.995.198.00  $1.$ (one million nine hundred ninety-five thousand one hundred and ninty-eight EURO fifty cent). The actual financial contribution of the Union shall be calculated in accordance with the provisions of this grant agreement.

Die von der Europäischen Kommission ausbezahlte Förderung kann diese hier festgelegte Summe nie überschreiten.

hier festgelegten Datum dürfen Kosten geltend gemacht werden.

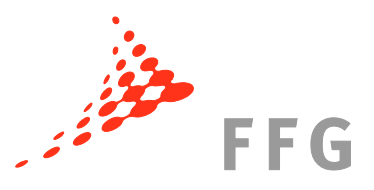

Version 2, 01/12/2009

 $\overline{2}$ Details of the financial contribution of the Union are contained in Annex I to this grant agreement which includes:

- a table of the estimated breakdown of budget and financial contribution of the Union per activity to be carried out by each of the *beneficiaries* under the *project*. Beneficiaries are allowed to transfer budget between different activities and between themselves in so far as the work is carried out as foreseen in Annex I.

The bank account of the *coordinator* to which all payments of the financial contribution of the  $3.$ Union shall be made is: Name of account holder: Forschung fuer Oesterreich GmbH Name of bank: UniCredit Bank Austria AG Account reference: IBAN: AT661200010216727200 and BIC/SWIFT: BKAUATWW

#### Article 6-Pre-financing

A pre-financing of EUR 1.396.638,60 (one million three hundred ninty-six thousand six hundred thirty-eight EURO sixty cent) shall be paid to the coordinator within 45 days following the date of entry into force of this grant agreement. The coordinator shall distribute the pre-financing only to the beneficiaries who have acceded to the grant agreement and after the minimum number of beneficiaries required by the Rules for Participation as detailed in the call for proposals to which the project is related, have acceded to the grant agreement.

Beneficiaries hereby agree that the amount of EUR 99, 759,90 (ninety-nine thousand seven hundred fifty-nine EURO ninety cent), corresponding to the beneficiaries' contribution to the Guarantee Fund referred to in Article II.20 and representing 5% of the maximum financial contribution of the Union referred to in Article 5.1, is transferred in their name by the Commission from the prefinancing into the Guarantee Fund. However, beneficiaries are deemed to have received the full pre-financing referred to in the first indent and will have to justify it in accordance with the grant agreement.

#### Article 7 - Special clauses

No special clauses apply to this grant agreement.

#### **Article 8 - Communication**

1. Any communication or request concerning the grant agreement shall identify the grant agreement number, the nature and details of the request or communication and be submitted to the following addresses:

For the Commission: European Commission

DG Research Luc Modèle B-1049 Brussels Belgium

For the coordinator:

Arthur Schaffer Sensengasse 1 1090 Vienna Austria

Das Prefinancing sowie die Einzahlung in den Garantiefonds werden unter III.A (unten) ausführlich beschrieben.

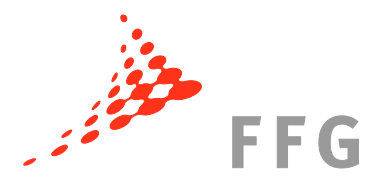

Version 2, 01/12/2009

2. For information or documents to be transferred by electronic means, the following addresses shall be used:

For the Commission: luc.modele@ec.europa.eu For the coordinator: Arthur.Schaffer@faoe.at

3. In case of refusal of the notification or absence of the recipient, the *beneficiary* or the *consortium*, as the case may be, is deemed to have been notified on the date of the latest delivery, if notification to the coordinator has been sent to one of the addresses mentioned in paragraphs 1 and 2 and to their legal representative. Other beneficiaries are deemed to have been notified if notification has been sent to the address mentioned in Article 1.1.

4. Any communication or request relating to the processing of personal data (Article II.13) shall be submitted, using the address(es) for the *Commission* identified in paragraphs 1 and 2, to the Controller responsible for the processing: Head of Unit of (responsible service).

#### Article 9 – Applicable law and competent court

The financial contribution of the Union is a contribution from the Union research budget with the aim to implement the 7th Research Framework Programme (FP7) and it is incumbent on the Commission to execute FP7. Accordingly, this grant agreement shall be governed by the terms of this grant agreement, the European Community and European Union acts related to FP7, the Financial Regulation applicable to the general budget and its implementing rules and other European Community and European Union law and, on a subsidiary basis, by the law of Belgium.

Furthermore, the *beneficiary* is aware, and agrees, that the Commission may take a decision to impose pecuniary obligations, which shall be enforceable in accordance with Article 299 of the Treaty on the Functioning of the European Union and Articles 164 and 192 of the Treaty establishing the European Atomic Energy Community.

Notwithstanding the Commission's right to directly adopt the recovery decisions referred to in the previous paragraph, the General Court, or on appeal, the Court of Justice of the European Union, shall have sole jurisdiction to hear any dispute between the Union and any beneficiary concerning the interpretation, application or validity of this grant agreement and the validity of the decision mentioned in the second paragraph.

#### Article 10 - Application of the grant agreement provisions

Any provision of this part of the *grant agreement*, shall take precedence over the provisions of any of the Annexes. The provisions of Annex III shall take precedence over the provisions of Annex II, and both shall take precedence over the provisions of Annex I.

The special clauses set out in Article 7 shall take precedence over any other provisions of this grant agreement.

#### Article 11 - Entry into force of the grant agreement

This grant agreement shall enter into force after its signature by the coordinator and the Commission, on the day of the last signature.

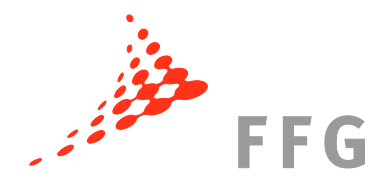

Version 2, 01/12/2009

Done in two originals in English.

For the coordinator done at Vienna:

Name of the legal entity: Name of legal representative:

Dr. Rita Mueller-Stuller, Dr. Hartmut Koster 9947 Ã ANADE AT ADE **SANSICIIE** 

Forschung fuer Oesterreich GmbH

Stamp of the organisation (if applicable):

Signature of legal representative:

the - Staller

Date: 12.07.2010

For the Commission done at Brussels:

Name of legal representative: Luc Modèle

Luc Modile

Signature of legal representative: Date: 02.08.2010

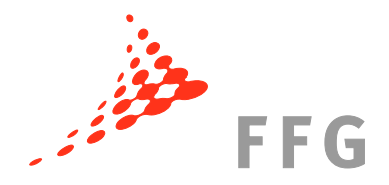

# <span id="page-36-0"></span>**III Projektimplementierung**

Ausführliche Rechts- und Finanzinformationen zur Kostenabrechnung finden Sie unter [http://rp7.ffg.at/rp7\\_kostenabrechnung.](http://rp7.ffg.at/rp7_kostenabrechnung)

# **III.A Projektstart – Prefinancing und Garantiefonds**

Zu Beginn des Projekts, innerhalb von 45 Tagen nach dem Inkrafttreten des Grant Agreement, wird das **Prefinancing** an den Koordinator überwiesen. Die Summe soll einen positiven Cash-Flow im Projekt gewährleisten. Das Prefinancing bleibt rechtlich bis zur letzten Zahlung im Eigentum der Kommission (daher sind auch die Zinsen, die das Prefinancing auf dem Koordinatorenkonto generiert, Eigentum der Kommission).

Während der Vertragsverhandlungen für das Projektbeispiel wurde die Höhe des Prefinancing auf **70% der Gesamtfördersumme** festgelegt.

Bei Projekten mit ein oder zwei Projektperioden kann das Prefinancing je nach Investitionen zwischen 60 und 80% der Gesamtfördersumme betragen – dies ist mit dem Project Officer auszuverhandeln.

Bei Projekten ab 3 Projektperioden werden grds. 160% der durchschnittlichen Fördersumme pro Periode als Prefinancing ausbezahlt.

In den Garantiefonds werden 5% der Gesamtfördersumme einbezahlt. Diese werden dem Koordinator nicht überwiesen, die Kommission sieht die 5% jedoch als Teil des Prefinancing an – daher gelten auch die 5% der Gesamtfördersumme, die in den Garantiefonds einbezahlt werden, als ausbezahlt. Erst nach Ende des Projekts, wenn das "final payment" ausbezahlt wird, wird der Fonds angewiesen das zurückbehaltene Geld auszuschütten.

Aus diesem Grund bekommt der Koordinator "netto" weniger überwiesen als das Prefinancing ausmacht:

| <b>EUR</b> |                                                       |
|------------|-------------------------------------------------------|
|            | 1.995.198,00 Gesamtfördersumme                        |
|            | 1.396.638,60 Prefinancing (70% der Gesamtfördersumme) |
|            | - 99.759,90 Garantiefonds (5% der Gesamtfördersumme)  |
|            | 1.296.878,70   Nettoauszahlung an Koordinator         |

**Tabelle 6 – Prefinanicng – Auszahlung an den Koordinator** 

Der Koordinator (FAOE) bekommt daher netto **EUR 1.296.878,70** an Prefinancing (EUR 1.396.638,60 – EUR 99.759,90) auf das Koordinatorenkonto überwiesen. Dies wird nach den jeweiligen Anteilen (Prozentsätzen) der Partner an der Gesamtfördersumme aufgeteilt.

Der Koordinator FAOE zahlt die gesamte Prefinancingsumme nach dem jeweiligen Prozentsatz an die Partner aus:

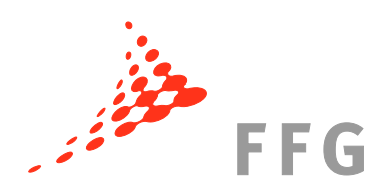

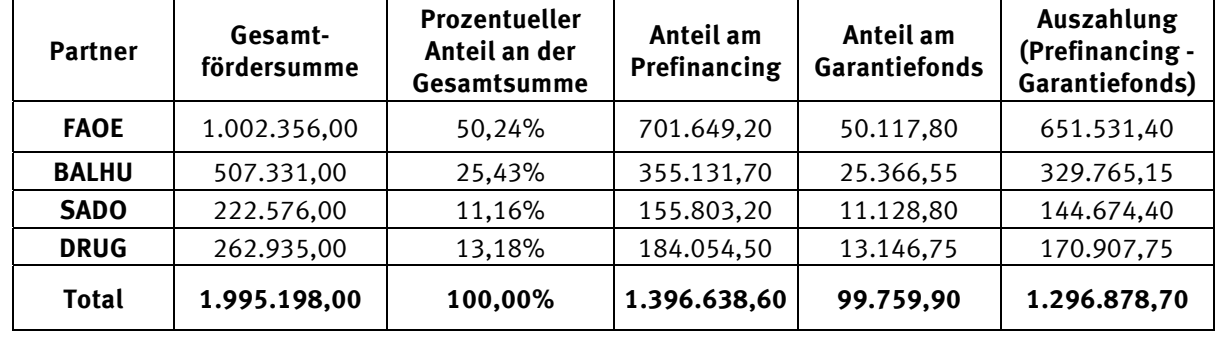

## **Tabelle 7**

# **HINWEIS: Das gesamte (Netto-)Prefinancing auf einmal an die Partner auszuschütten ist nur ein Auszahlungsmodell von vielen.**

**Ausgezahlt muss vom Koordinator auf jene Weise werden, welche im Konsortialvertrag zwischen allen Partnern vereinbart wurde!** 

# **Der Konsortialvertrag sollte immer vor Abschluss des Grant Agreement fertiggestellt und unterzeichnet werden!**

Nach dem Prefinancing, gibt es im 7. EU-Rahmenprogramm Auszahlungen nach jeder Projektperiode. Diese Zwischenzahlungen gehen in das Eigentum der Partner über. Nach jeder Periode rechnen die Partner die angefallenen Kosten ab und erhalten diese Kosten, sofern sie von der Kommission angenommen werden.

Die Kommission schüttet während des Projekts jedoch nur bis zu 90% der Gesamtfördersumme aus – 10% werden dann bei der Schlusszahlung (*final payment*) ausbezahlt.

Informationen zu den Zahlungen im EU-Projekt erhalten Sie im Finance Guide ([http://rp7.ffg.at/upload/medialibrary/Financial\\_Guide\\_2010\\_06\\_30.pdf](http://rp7.ffg.at/upload/medialibrary/Financial_Guide_2010_06_30.pdf)) ab S. 8, zur Berechnung des Prefinancings ab S. 11.

Dies bedeutet, dass der Cash-Flow in FP7-MODEL aussieht wie folgt:

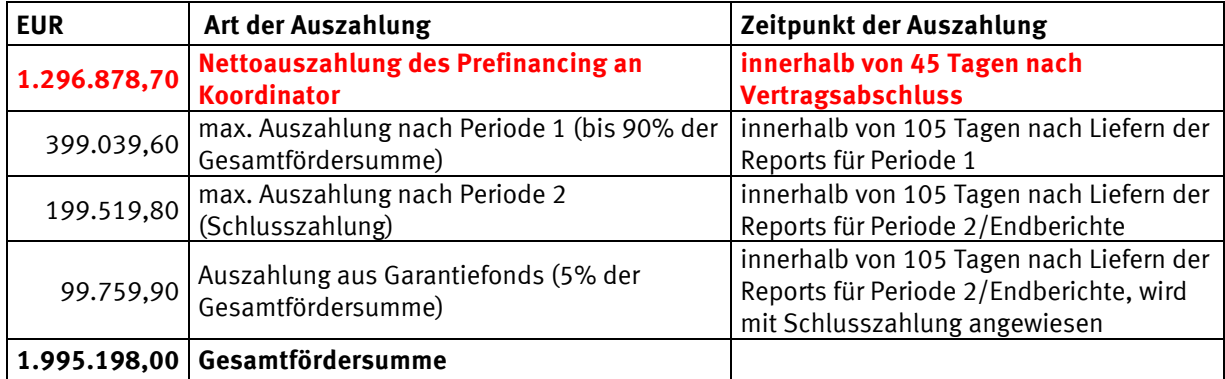

#### **Tabelle 8 – Cash-Flow bei Projektbeginn**

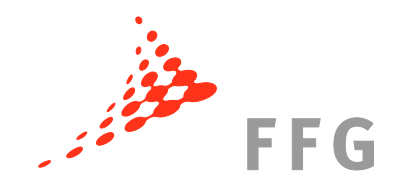

# <span id="page-38-0"></span>**III.B Erste Abrechnungsperiode nach Monat 18**

# **III.B.1 Generelles**

Das finanzielle Reporting wird über die Online-Tools **FORCE** (Form C Editor) und NEF (nur für die Projekte der Generaldirektion INFSO/MOVE). In FORCE/NEF muss ein Form C generiert werden, in welches die Kosten eingetragen werden.

Am Ende der ersten Projektperiode ist das finanzielle Reporting mittels **Form C** fällig. Diese Formulare müssen bis **60 Tage nach Ende der Reportingperiode unterzeichnet** bei der Kommission einlangen.

# **III.B.2 Zinsen**

Beim Koordinator FAOE sind **EUR 564,98** Zinsen am Koordinatorenkonto vom Prefinancing in der Zeit zwischen Eingang des Geldes und des Weiterüberweisens an die Partner angefallen.

Der Koordinator ist grds. verpflichtet, ein Zinsen-generierendes Projektkonto zu führen. Ab einer bestimmten Höhe des Prefinancing (ab EUR 50.000) müssen die davon angefallenen Zinsen der Kommission beim finanziellen Reporting mitgeteilt werden. Diese Zinsen werden dann von der ersten Zwischenzahlung (nach Periode 1) abgezogen – der Koordinator bekommt von der Kommission um diese Summe weniger ausbezahlt.

Jene Zinsen, die das Prefinancing auf den Konten der Partner generiert, müssen nicht mit der Förderung der Kommission gegenverrechnet werden.

# **III.B.3 Certificate on the Financial Statements**

Sofern ein Partner im Projekt mehr als oder genau 375.000 EUR Förderung in der Periode beantragt, muss dieser ein CFS beibringen (Ausnahme: der Partner ist im Besitz eines gültigen CoM oder das Projekt dauert nur 2 Jahre).

Im Zuge des Reportings ist eine Liste der erstellten CFS zu befüllen.

Diese Liste sieht für die erste Reportingperiode aus wie folgt:

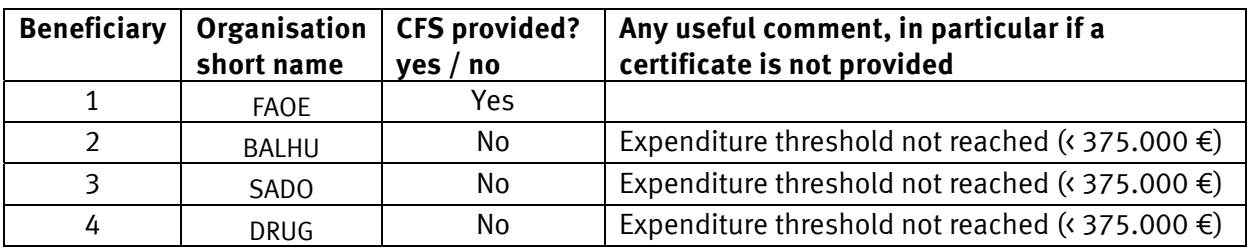

#### **Tabelle 9 – Liste der CFS für Periode 1**

# <span id="page-39-0"></span>**III.C Abrechnung nach Periode 1 – Form C**

Am Ende der Berichtsperiode sollte der Koordinator alle Partner im Konsortium auf das finanzielle (und auch für das inhaltliche) Reporting zeitgerecht vorbereiten. Alle Kosten, die im Rahmen des finanziellen Reportings abgerechnet werden, müssen durch das inhaltliche Reporting gedeckt sein.

Das finanzielle Reporting wird über die Online-Tools Form C Editor (FORCE) bzw. NEF bei DG INFSO abgewickelt. Zugang zu FORCE über das *Participant Portal* haben automatisch jene Personen, die als *Coordinator Contact* bzw. als *Participant Contact* für das Projekt eingetragen sind. Der Koordinator kann im *Participant Portal* unter "My Projects" unter "Roles" durch klicken des Männchens eine Liste der mit dem Projekt verbundenen Personen einsehen sowie neue Personen als *Participant Contact* bestimmen (siehe auch das diesbezügliche Merkblatt unter den Downloads auf [http://rp7.ffg.at/rp7\\_participant\\_portal](http://rp7.ffg.at/rp7_participant_portal)).

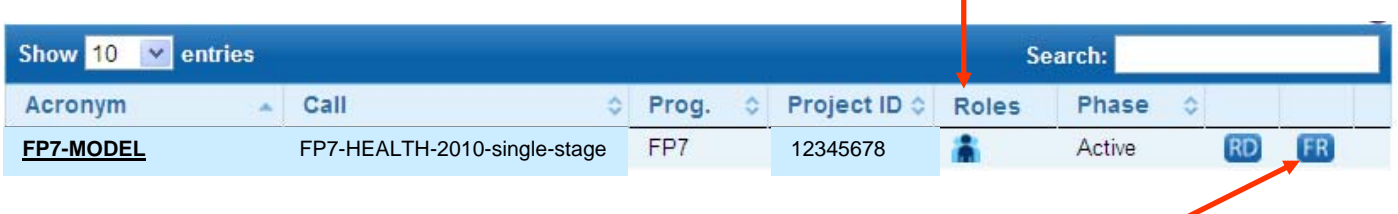

Um zum Abrechnungstool zu gelangen muss man im *Participant Portal* den Button FR (für "Financial Reporting") auf der rechten Seite klicken.

Die Form C Formulare werden direkt im System ausgefüllt und an den Koordinator "submitted". Dieser leitet dann gesammelt alle Form C der Partner an die Kommission weiter (erfolgt auch über das Tool). Nach der Übermittlung der Formulare können diese aus dem System ausgedruckt und von den dafür zuständigen Personen im Unternehmen unterzeichnet werden. Die unterzeichneten Form C Dokumente werden an den Koordinator geschickt, welcher diese gesammelt der Kommission übermittelt.

Die unterzeichneten Form C müssen innerhalb von 60 Tagen nach Ende der Reportingperiode bei der Kommission einlangen.

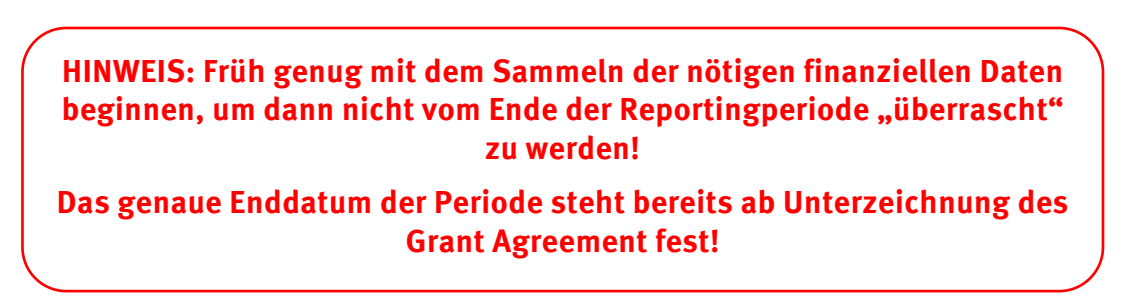

Die Form C aller Partner der 1. Periode sowie ein Summary Form C mit allen Kosten des Projekts FP7-MODEL finden Sie unten.

Page

28.02.2012

Reporting 01.09.2010<br>pariod from

Summary Financial Report - Collaborative Project- to be filled in by the coordinato

12345678

Project nr

FP7-Model

lect acronum

FP7 - Grant Agreement - Annex VI - Collaborative Project

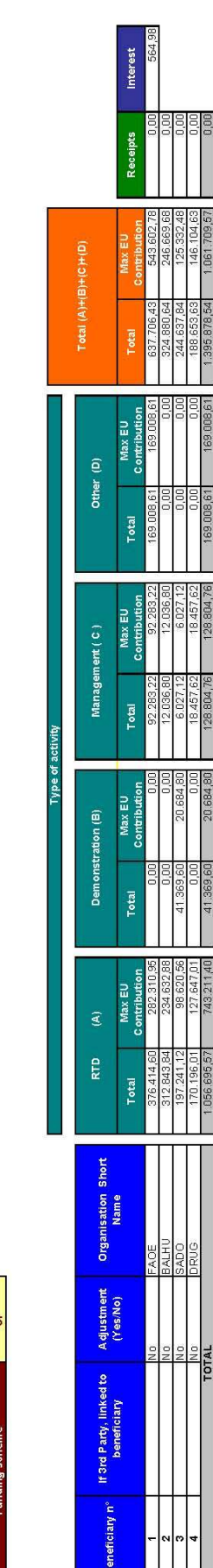

144.59

bution for the reporting period (in

**Sted FU** Reques

# **IMPLEMENTIERUNGSSPHASE**

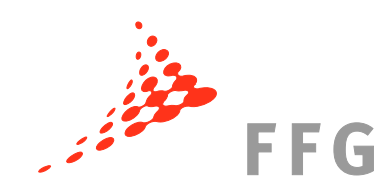

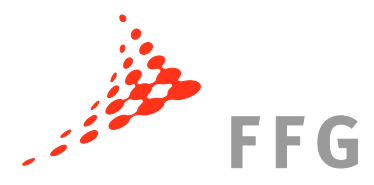

Version 3, 01/12/2009

## FP7 - Grant Agreement - Annex VI - Collaborative Project

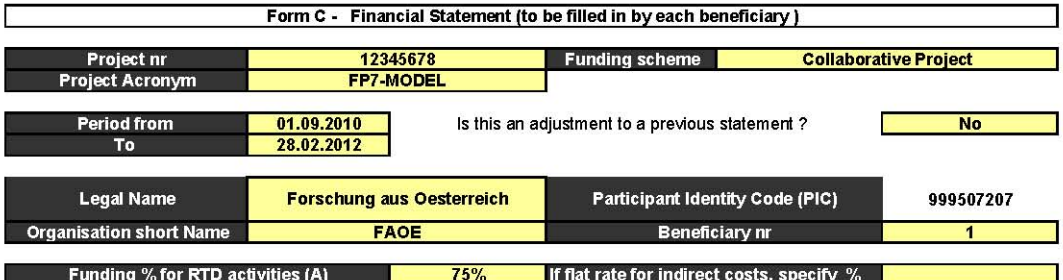

1- Declaration of eligible costs/lump sum/flat rate/scale of unit (in €)

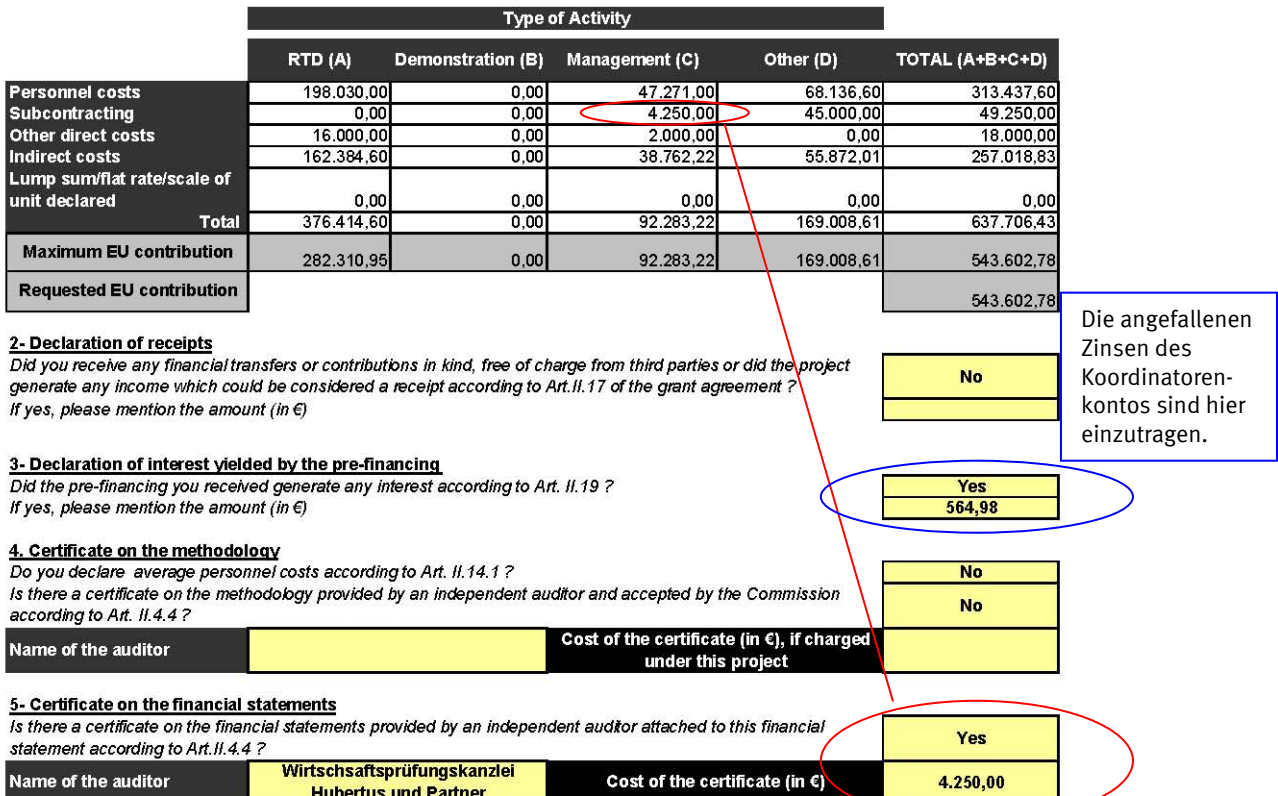

#### 6- Beneficiary's declaration on its honour

#### We declare on our honour that:

- the costs declared above are directly related to the resources used to attain the objectives of the project and fall within the definition of eligible<br>costs specified in Articles II.14 and II.15 of the grant agreement, a

- the receipts declared above are the only financial transfers or contributions in kind, free of charge, from third parties and the only income generated by the project which could be considered as receipts according to Art. II.17 of the grant agreement;

- the interest declared above is the only interest yielded by the pre-financing which falls within the definition of Art. II.19 of the grant agreement;

- there is full supporting documentation to justify the information hereby declared. It will be made available at the request of the Commission and<br>in the event of an audit by the Commission and/or by the Court of Auditors

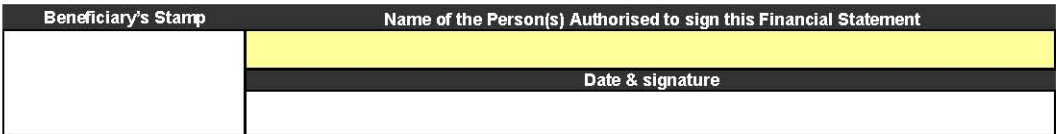

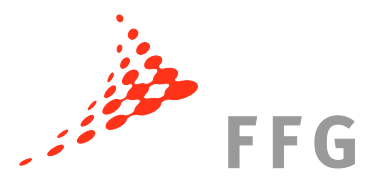

Version 3, 01/12/2009

#### FP7 - Grant Agreement - Annex VI - Collaborative Project

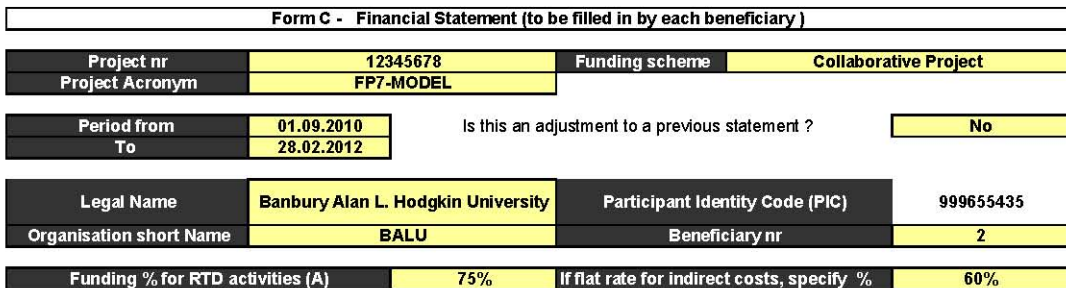

#### 1- Declaration of eligible costs/lump sum/flat rate/scale of unit (in €)

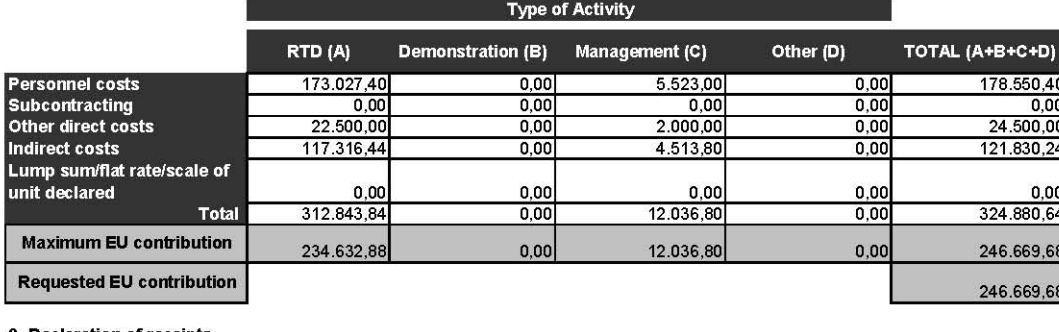

2- Declaration of receipts<br>Did you receive any financial transfers or contributions in kind, free of charge from third parties or did the project generate any income which could be considered a receipt according to Art.II.17 of the grant agreement? If yes, please mention the amount (in  $\epsilon$ )

3- Declaration of interest yielded by the pre-financing<br>Did the pre-financing you received generate any interest according to Art. II.19 ? If yes, please mention the amount (in  $\in$ )

#### 4. Certificate on the methodology

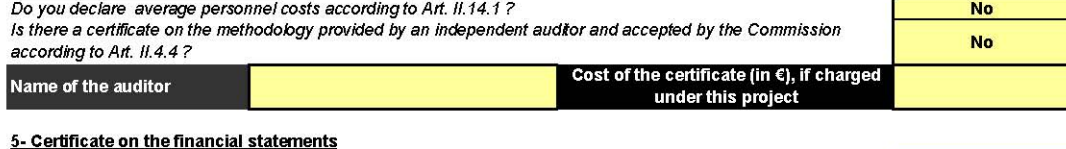

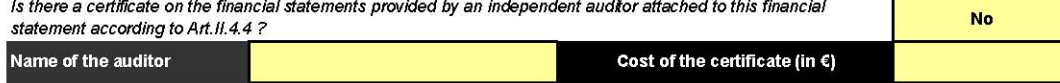

#### 6- Beneficiary's declaration on its honour

#### We declare on our honour that:

- the costs declared above are directly related to the resources used to attain the objectives of the project and fall within the definition of eligible costs specified in Articles II.14 and II.15 of the grant agreement, and, if relevant, Annex III and Article 7 (special clauses) of the grant agreement;

- the receipts declared above are the only financial transfers or contributions in kind, free of charge, from third parties and the only income generated by the project which could be considered as receipts according to Art. II.17 of the grant agreement;

- the interest declared above is the only interest yielded by the pre-financing which falls within the definition of Art. II.19 of the grant agreement

- there is full supporting documentation to justify the information hereby declared. It will be made available at the request of the Commission and in the event of an audit by the Commission and/or by the Court of Auditors and/or their authorised representatives.

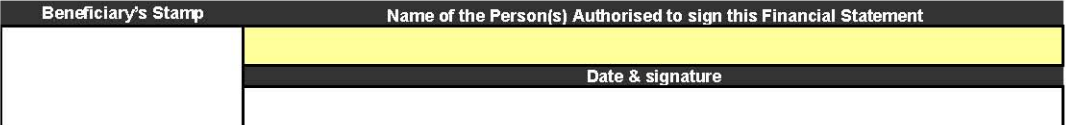

**No** 

No

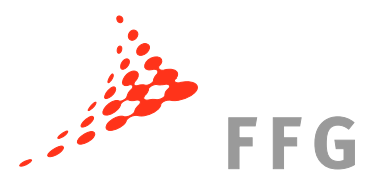

Version 3, 01/12/2009

#### FP7 - Grant Agreement - Annex VI - Collaborative Project

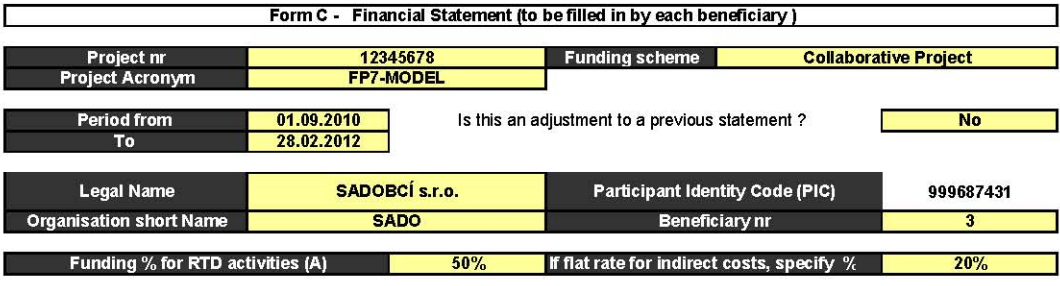

#### 1- Declaration of eligible costs/lump sum/flat rate/scale of unit (in €)

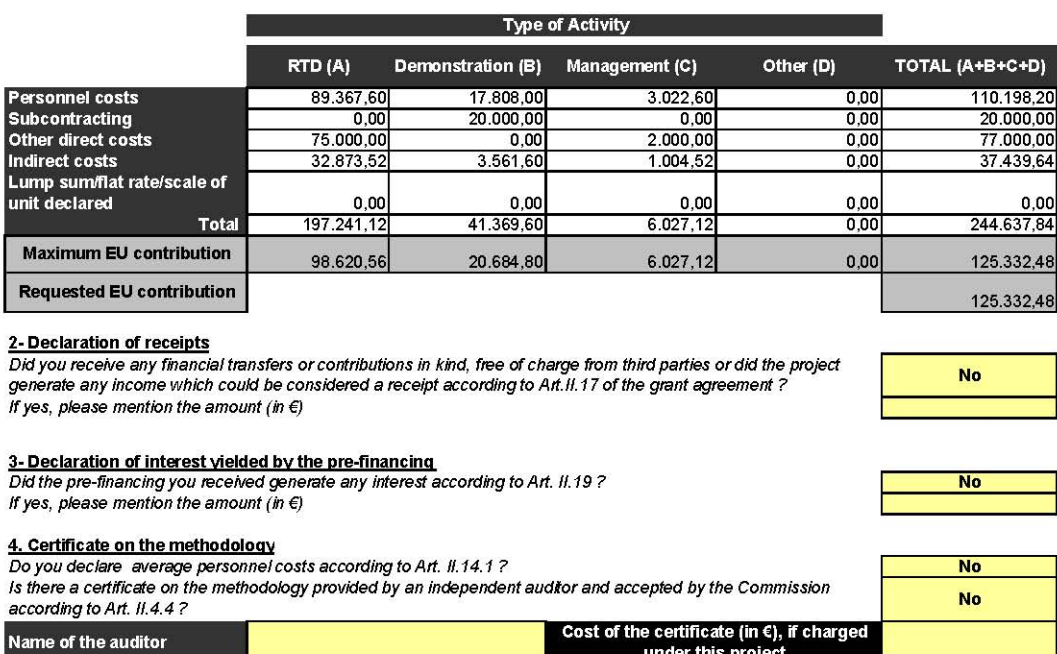

#### the financial state) ا  $\overline{a}$  $\frac{1}{2}$

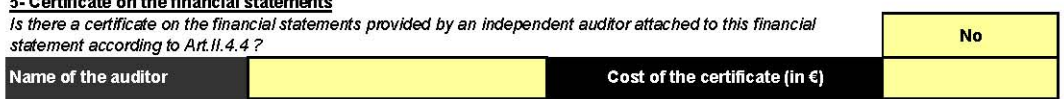

under this project

#### 6- Beneficiary's declaration on its honour

#### We declare on our honour that:

- the costs declared above are directly related to the resources used to attain the objectives of the project and fall within the definition of eligible costs specified in Articles II.14 and II.15 of the grant agreement, and, if relevant, Annex III and Article 7 (special clauses) of the grant agreement;

- the receipts declared above are the only financial transfers or contributions in kind, free of charge, from third parties and the only income generated by the project which could be considered as receipts according to Art. II.17 of the grant agreement;

- the interest declared above is the only interest yielded by the pre-financing which falls within the definition of Art. II.19 of the grant agreement;

- there is full supporting documentation to justify the information hereby declared. It will be made available at the request of the Commission and<br>in the event of an audit by the Commission and/or by the Court of Auditors

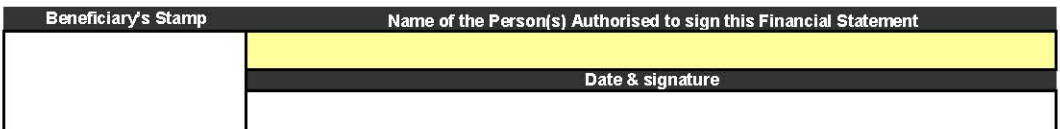

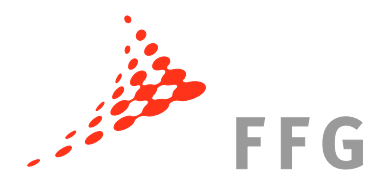

Version 3, 01/12/2009

#### FP7 - Grant Agreement - Annex VI - Collaborative Project

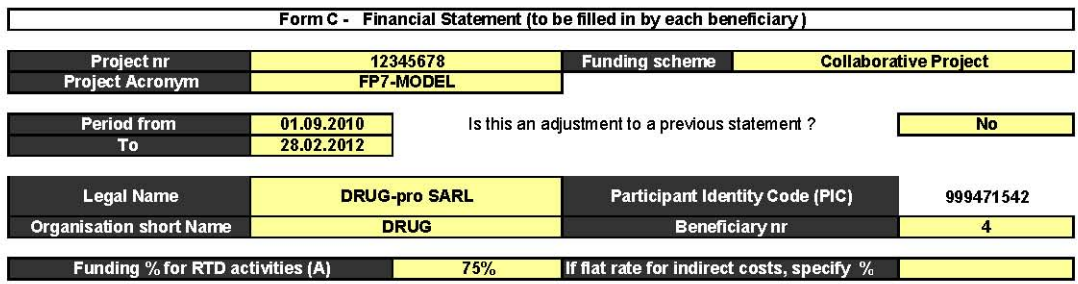

#### 1- Declaration of eligible costs/lump sum/flat rate/scale of unit (in€)

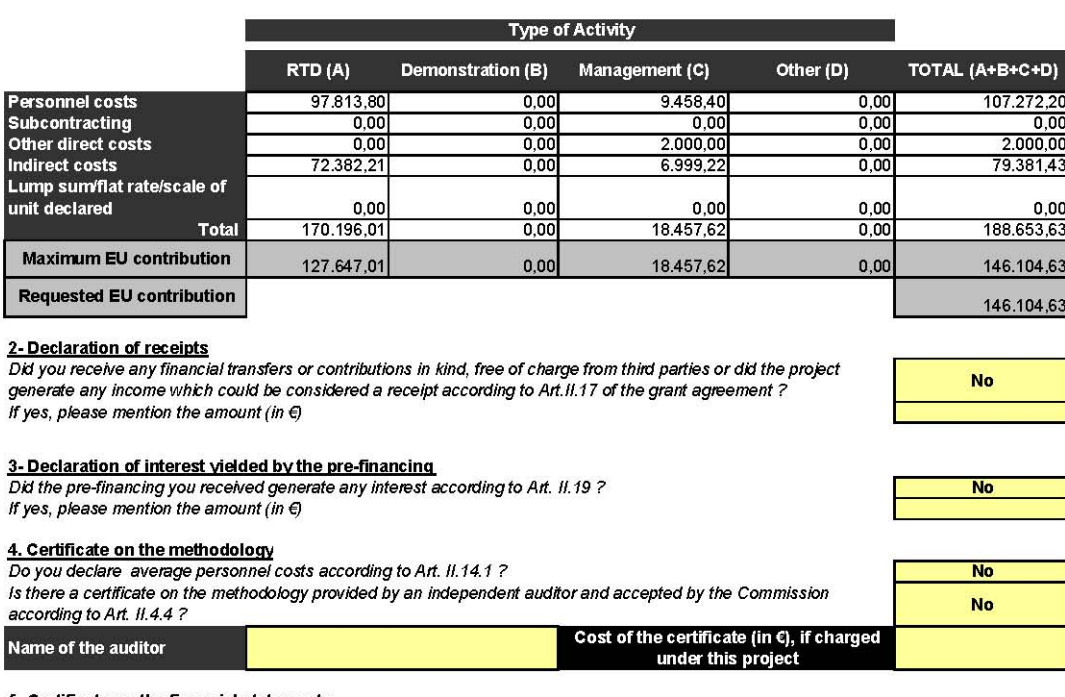

#### 5- Certificate on the financial statements

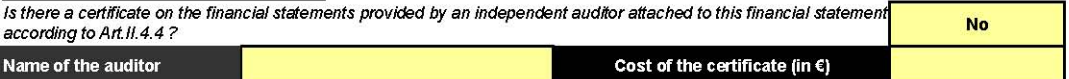

#### 6- Beneficiary's declaration on its honour

#### We declare on our honour that:

- the costs declared above are directly related to the resources used to attain the objectives of the project and fall within the definition of eligible costs specified in Articles II.14 and II.15 of the grant agreement, and, if relevant, Annex III and Article 7 (special clauses) of the grant agreement;

- the receipts declared above are the only financial transfers or contributions in kind, free of charge, from third parties and the only income generated by the project which could be considered as receipts according to Art. II.17 of the grant agreement;

- the interest declared above is the only interest yielded by the pre-financing which falls within the definition of Art. II.19 of the grant agreement

- there is full supporting documentation to justify the information hereby declared. It will be made available at the request of the Commission and in the event of an audit by the Commission and/or by the Court of Auditors and/or their authorised representatives.

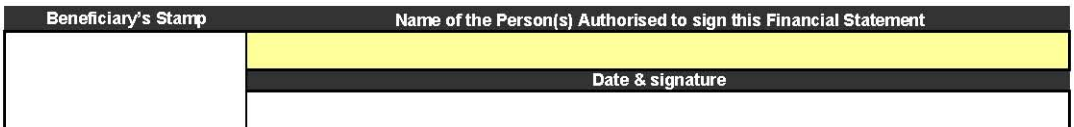

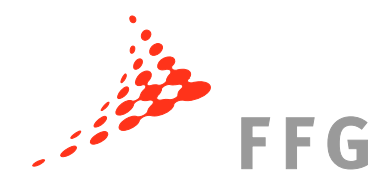

# <span id="page-45-0"></span>**III.D Auszahlung der Kommission nach Periode 1**

In der ersten Periode sind EUR 1.395.878,54 erstattungsfähige Kosten angefallen die grds. **EUR 1.061.709,57 EU-Zuwendung** bedingen. Da aber EUR 564,98 an Zinsen des Prefinancings am Koordinatorenkonto angefallen sind, verringert sich die EU-Zuwendung der ersten Periode und beträgt **EUR 1.061.144,59**.

Die Kommission erkennt alle Kosten der ersten Periode an und würde deshalb die gesamten **EUR 1.061.144,59** der ersten Periode ausbezahlen. Da die Kommission jedoch gemäß Cash-Flow das Prefinancing in die Auszahlung mit einbezieht und 10% *Retention* für die Schlusszahlung zurückbehält, werden nur EUR 399.039,60 (maximale Auszahlung nach Periode 1) – Zinsen von EUR 564,98 ausbezahlt = **EUR 398.474,62**.

# **Tabelle 10 – Cash-Flow nach Periode 1**

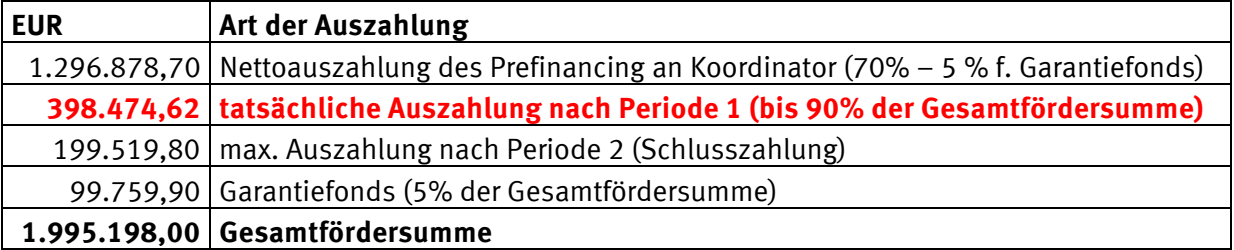

Das Geld wird nach dem Verteilungsschlüssel auf die Partner verteilt, wobei der Anteil des Koordinators um die Summe der Zinsen (EUR 564,98) vermindert wird (da er die Summe bereits auf dem Konto generiert hat).

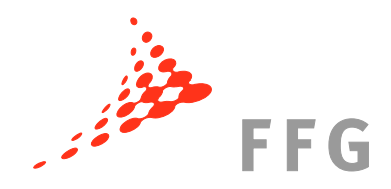

# <span id="page-46-0"></span>**III.E Auszahlung an die Partner nach Periode 1**

Der Koordinator verteilt den von der Kommission überwiesenen Betrag nach dem Verteilungsschlüssel an die Partner.

Der Anteil des Koordinators vermindert sich durch die Gegenverrechnung der Zinsen (EUR 564,98) von EUR 200.471,20 auf **EUR 199.906,22** in Periode 1.

> Die Gesamtfördersumme des Koordinators ändert sich durch das Anfallen der Zinsen auf dem Koordinatorenkonto zwar nicht, jedoch gelten die Zinsen als ausbezahlter Beitrag, daher verringert sich der Restbetrag um genau diese Zinsen (EUR 564,98).

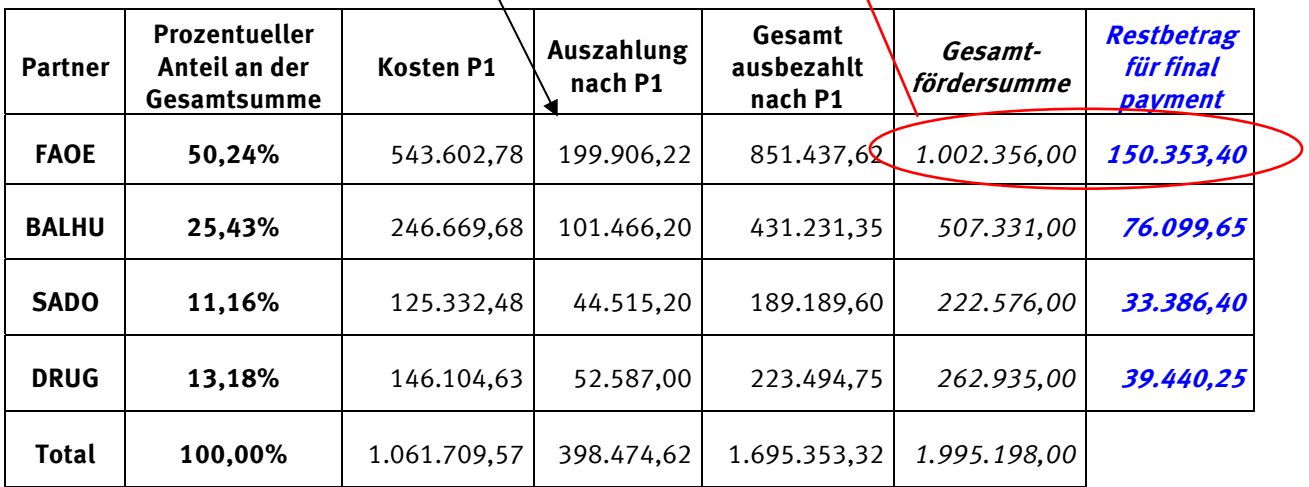

# **Tabelle 11 – Auszahlung an Partner nach Periode 1**

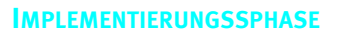

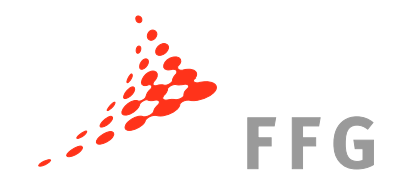

# <span id="page-47-0"></span>**III.F Zweite Abrechnungsperiode nach Monat 36**

# **III.F.1 Budget Transfer**

Da sich Projekte in den seltensten Fällen (praktisch nie) so genau planen lassen, wie sie dann durchgeführt werden, kann eine Verschiebung von Geldern bei einem oder mehreren Partnern auftreten (z.B. ein Partner braucht weniger Personalkosten als veranschlagt, jedoch mehr Reisekosten). Verschiebungen sind auch zwischen den Partnern möglich (ein Partner hat weniger Sachkosten, ein anderer mehr).

Projektbedingt kann außerdem ein gesamtes Aufgabenpaket (Task) zu einem anderen Partner verschoben werden. Beispielsweise erlaubt die Wetterlage in einer bestimmten Region Testreihen nicht mehr und muss deshalb von einem anderen Partner durchgeführt werden. Diese Änderungen und Verschiebungen sind projektspezifisch.

Sofern sich eine Verschiebung eines Tasks bzw. von größeren Geldsummen abzeichnet, ist der Projekt Officer bei der Kommission mit einzubeziehen und mögliche Änderungen mit ihm/ihr abzustimmen (z.B. per Mail). Sofern sich durch den Transfer eine **wesentliche Änderung des Annex I** ergibt, muss ein Amendment des Grant Agreement durchgeführt werden.

Im Projekt FP7-MODEL verschieben sich EUR 30.000,– weg von Partner 2 hin zu Partner 3 und 4 (jeweils EUR 15.000,–). Der Grund ist die Übernahme eines Sub-Tasks von P3 und P4, für den bei P2 das Geld veranschlagt war. Da hier eine wesentliche Änderung des Annex I vonnöten ist, muss ein Amendment gemacht werden.

| <b>Partner</b> | Gesamt-<br>fördersumme | <b>Budget Transfer</b> | Gesamtfördersumme<br>nach Budget Transfer |
|----------------|------------------------|------------------------|-------------------------------------------|
| <b>FAOE</b>    | 1.002.356,00           |                        | 1.002.356,00                              |
| <b>BALHU</b>   | 507.331,00             | $-30.000,00$           | 477.331,00                                |
| <b>SADO</b>    | 222.576,00             | 15.000,00              | 237.576,00                                |
| <b>DRUG</b>    | 262.935,00             | 15.000,00              | 277.935,00                                |
| <b>Total</b>   | 1.995.198,00           |                        | 1.995.198,00                              |

**Tabelle 12 – Budget Transfer in Periode 2** 

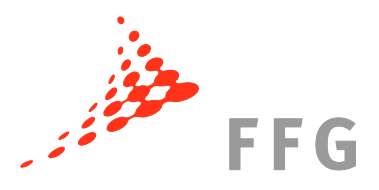

# <span id="page-48-0"></span>**III.F.2 Adjustments/Korrekturen auf Grund von Änderungen der Vorperiode**

Im inhaltlichen Reporting ist jedes *Adjustment* zu erklären. Oft kommen *Adjustments* auf Grund von Änderungen bei den indirekten Kosten bei "actual indirect costs"-Rechnern oder vor allem bei den Personalkosten vor.

Partner 1 hat in der letzten Periode zu viele Kosten unter Management – Other costs abgerechnet und muss ein "*Adjustment*" machen. In FORCE wird ein zweites Form C für Partner 1 erstellt, welches das Form C der ersten Periode richtigstellt. Daher ist nur jener Betrag einzutragen, um den sich das alte Form C (aus Periode 1) ändern soll.

# **III.F.3 Certificate on the Financial Statements**

Ein CFS ist bei einer EU-Förderung von ≥ EUR 375.000 erforderlich. Partner 1 z.B. überschreitet diesen Betrag (requested contribution von EUR 458.503,17) und benötigt daher ein CFS.

Für Partner 2 war in der ersten Periode, in der EUR 246.669,68 EU Förderung von der Kommission erfolgt sind, kein CFS erforderlich (da EUR 246.669,68 < EUR 375.000). In der zweiten Periode ist die Förderung der ersten Periode mit einzubeziehen:

# EUR 246.669,68 + EUR 230.665,14 = **EUR 477.334,82 (**≥ **EUR 375.000)**

Partner 2 muss somit ein CFS erstellen lassen.

Diese Liste der CFS sieht für die zweite Reportingperiode aus wie folgt:

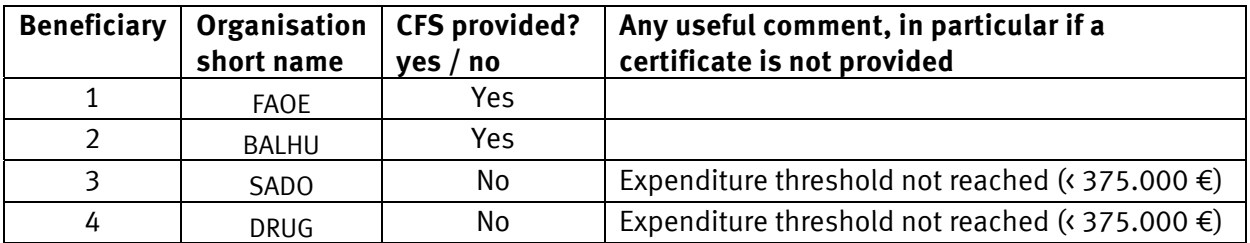

# **Tabelle 13 – Liste der CFS in Periode 2**

# **III.F.4 Zinsen**

Beim Koordinator FAOE (Partner 1) sind keine Zinsen des Prefinancings in der zweiten Periode am Koordinatorenkonto angefallen, da das gesamte Prefinancing in der ersten Periode an die Partner überwiesen wurde.

# **III.F.5 Einnahmen**

Beim Koordinator/Partner 1 sind während der zweiten Berichtsperiode EUR 11.550 an Einnahmen durch Teilnahmegebühren einer vom Koordinator veranstalteten Konferenz angefallen. Diese Einnahmen müssen bei der Abrechnung angegeben werden.

Einnahmen schmälern nur dann die Zuwendung im Projekt wenn

# **Zuwendung + Einnahmen > erstattungsfähigen Kosten**

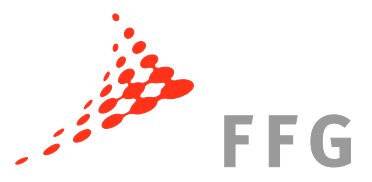

<span id="page-49-0"></span>Da dies in FP7-MODEL nicht der Fall ist, schmälern Einnahmen die Zuwendung im Projekt nicht.

# **III.F.6 Requested EU contribution**

Die Europäische Kommission zahlt keinen höheren Betrag aus als im Vertrag (Grant Agreement) festgesetzt wurde. Wenn ein höherer Aufwand zur Erbringung der im Vertrag festgelegten Arbeiten erforderlich war, müssen diese Mehrkosten von jenem Partner übernommen werden, der bei der Projekteinreichung seinen Kosten zu niedrig kalkuliert hat. Alle Partner haben eine kollektive Verantwortlichkeit bzgl. der in Annex I festgelegten Arbeiten – diese müssen am Ende des Projekts alle durchgeführt worden sein.

Werden diese Kosten jedoch durch einen Budget Transfer von einem andern Partner (der zuviel veranschlagt hat) ausgeglichen, müssen der die Mehrkosten nicht vom Partner übernommen werden, sondern können im Projekt abgerechnet werden.

# **III.F.7 Aufbewahrungsfristen**

Alle Buchhaltungsunterlagen, Rechnungen etc. eines EU-Projekts müssen von den Partnern bis 5 Jahre nach Ende des Projekts aufbewahrt werden, da bis zu diesem Zeitpunkt finanzielle und technische Audits der Kommission möglich sind.

**HINWEIS: Nationale Aufbewahrungsfristen können kürzer sein – daher immer kontrollieren!** 

**In Österreich muss man Buchhaltungsunterlagen grds. 7 Jahre aufbewahren – bei einem 3-Jahres-Projekt würde man diese 7 Jahre schon überschreiten!**

# **III.G Abrechnung nach Periode 2 – Form C**

Siehe unten alle Form C sowie das *Summary Financial Statement* der Periode 2.

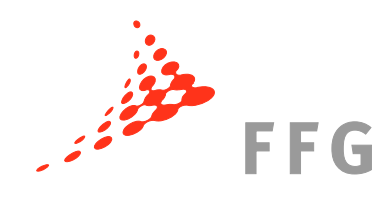

FP7 - Grant Agreement - Annex VI - Collaborative Project

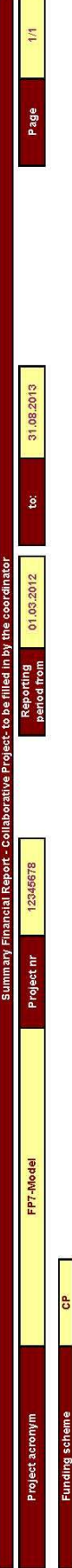

**Barbara** 

Version 3, 01/12/2009

 $\blacksquare$ i.

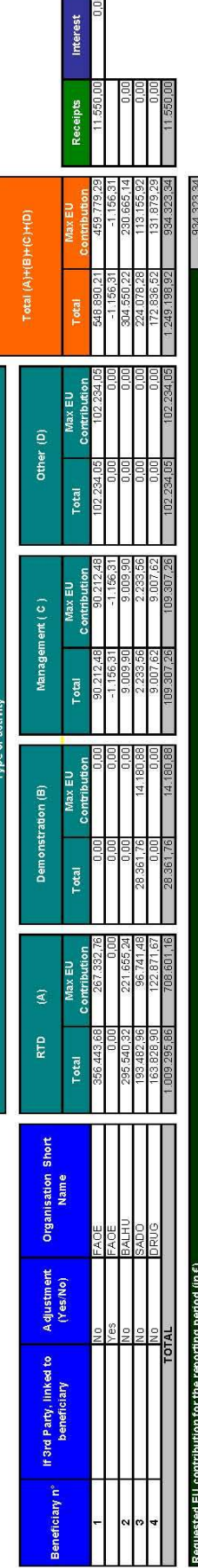

**IMPLEMENTIERUNGSSPHASE**

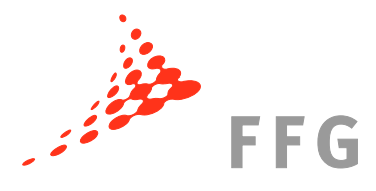

Version 3, 01/12/2009

#### FP7 - Grant Agreement - Annex VI - Collaborative Project

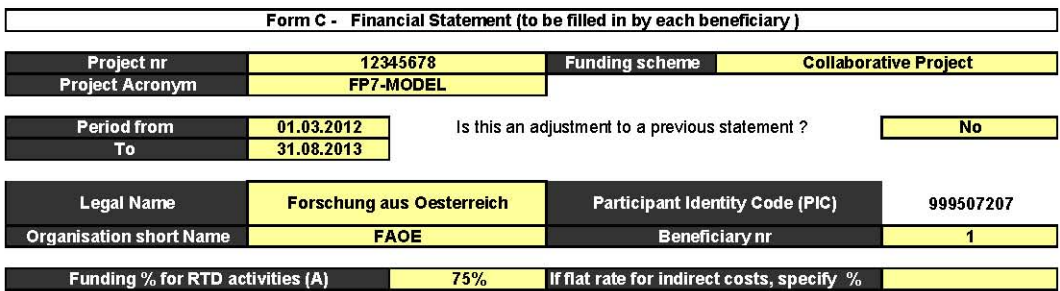

1- Declaration of eligible costs/lump sum/flat rate/scale of unit (in €)

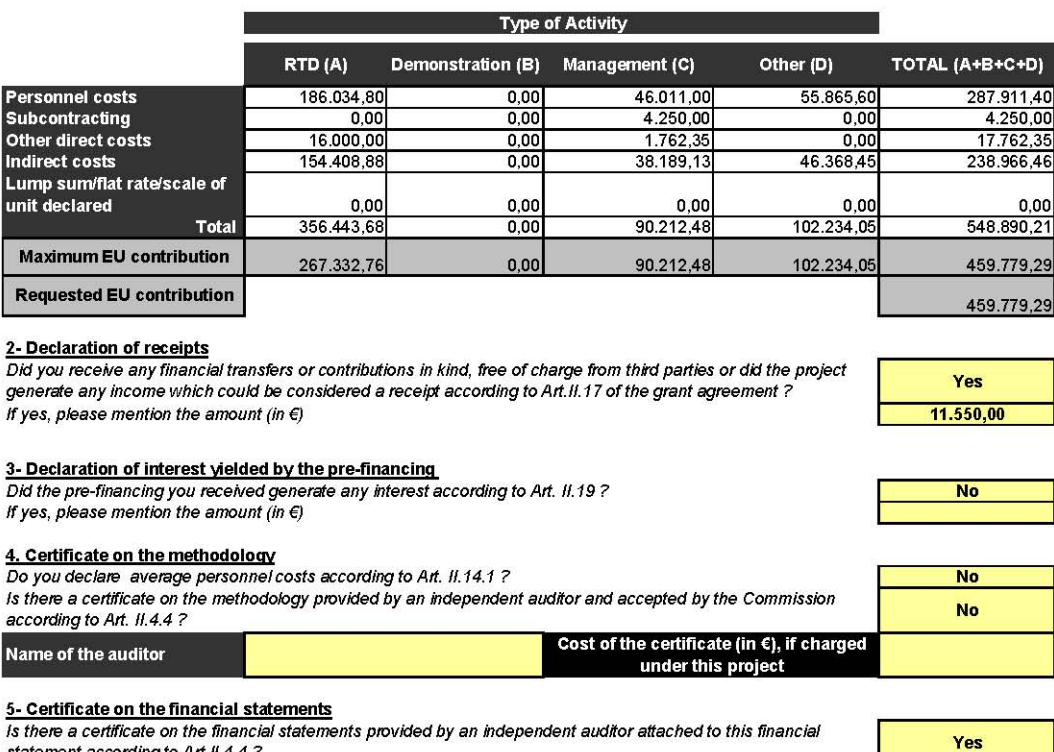

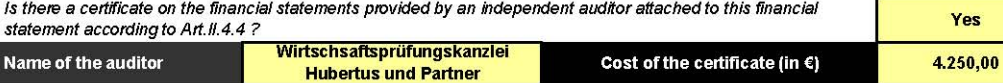

#### 6- Beneficiary's declaration on its honour

#### We declare on our honour that:

- the costs declared above are directly related to the resources used to attain the objectives of the project and fall within the definition of eligible costs specified in Articles II.14 and II.15 of the grant agreement, and, if relevant, Annex III and Article 7 (special clauses) of the grant agreement,

- the receipts declared above are the only financial transfers or contributions in kind, free of charge, from third parties and the only income generated by the project which could be considered as receipts according to Art. II.17 of the grant agreement;

- the interest declared above is the only interest yielded by the pre-financing which falls within the definition of Art. II.19 of the grant agreement;

- there is full supporting documentation to justify the information hereby declared. It will be made available at the request of the Commission and in the event of an audit by the Commission and/or by the Court of Auditors and/or their authorised representatives.

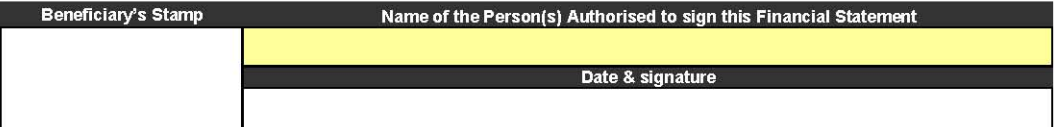

#### HINWEIS:

Bei einem Adjustment ist hier nicht das Datum der zu ändernden Periode zu finden, sondern das Datum der Periode, in der das Adjustment gemacht wird (wird vom Systemautomatisch befüllt).

#### **IMPLEMENTIERUNGSSPHASE**

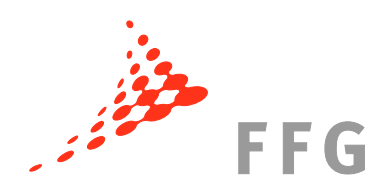

Version 3, 01/12/2009

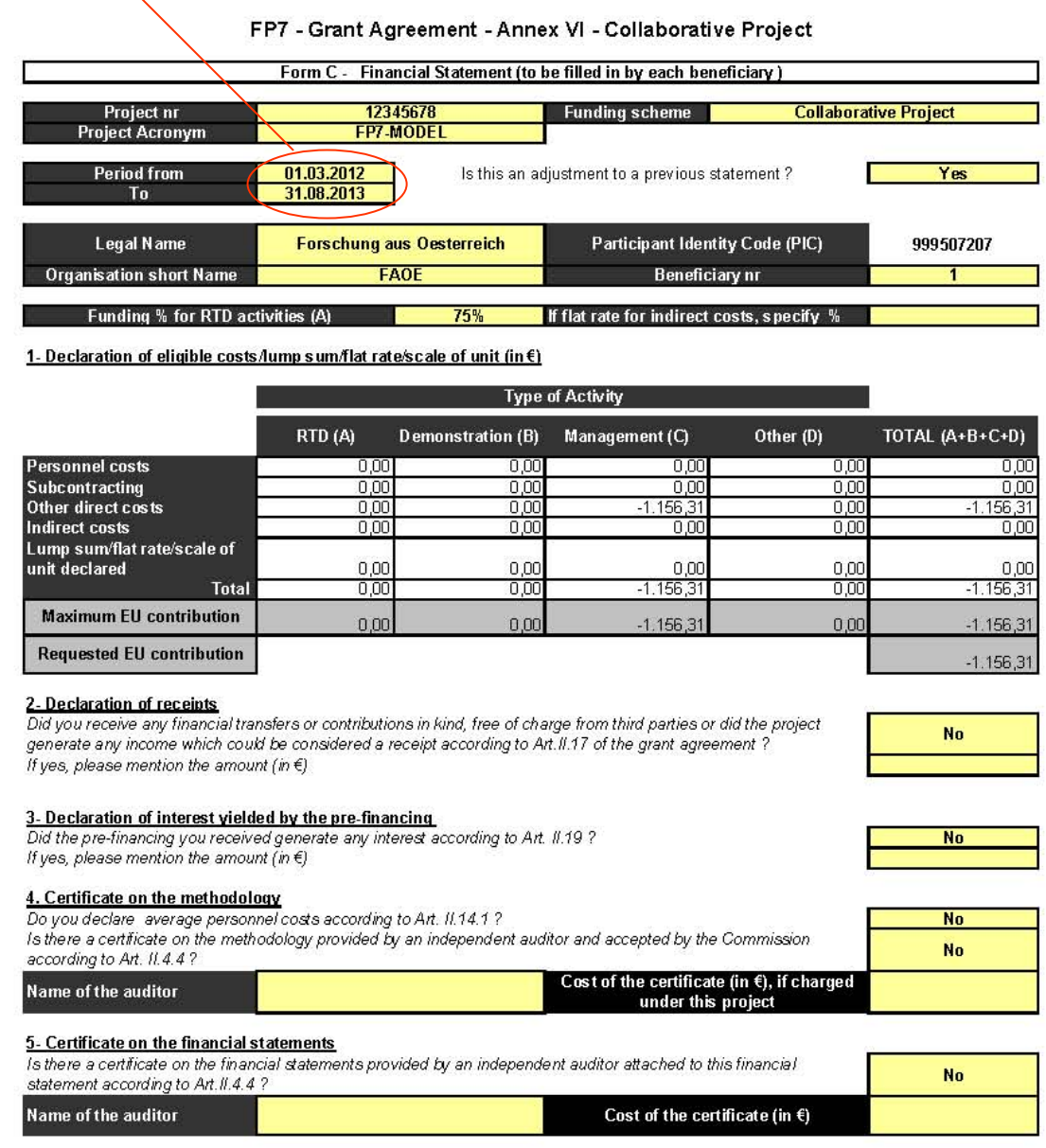

#### 6- Beneficiary's declaration on its honour

#### We declare on our honour that:

- the costs declared above are directly related to the resources used to attain the objectives of the project and fall within the definition of eligible costs specified in Articles II.14 and II.15 of the grant agreement, and, if relevant, Annex III and Article 7 (special clauses) of the grant agreement;

- the receipts declared above are the only financial transfers or contributions in kind, free of charge, from third parties and the only income generated by the project which could be considered as receipts according to Art. II.17 of the grant agreement;

- the interest declared above is the only interest yielded by the pre-financing which falls within the definition of Art. 11.19 of the grant agreement;

- there is full supporting documentation to justify the information hereby declared. It will be made available at the request of the Commission and in the event of an audit by the Commission and/or by the Court of Auditors and/or their authorised representatives.

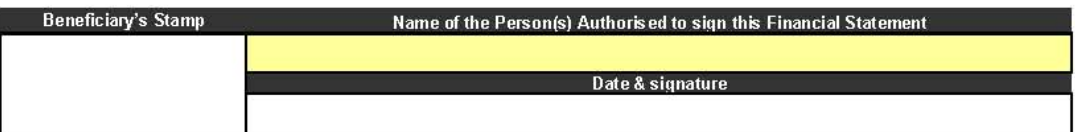

# **FFG**

#### **IMPLEMENTIERUNGSSPHASE**

Version 3, 01/12/2009

No

No

#### FP7 - Grant Agreement - Annex VI - Collaborative Project

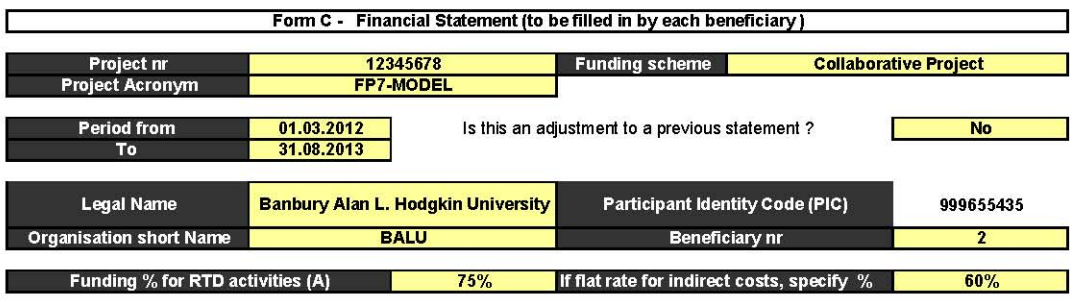

#### 1- Declaration of eligible costs/lump sum/flat rate/scale of unit (in €)

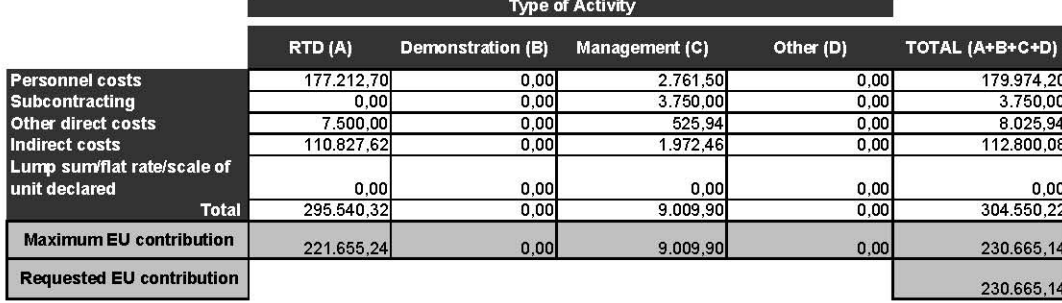

#### 2- Declaration of receipts

Did you receive any financial transfers or contributions in kind, free of charge from third parties or did the project generate any income which could be considered a receipt according to Art.II.17 of the grant agreement ? If yes, please mention the amount (in  $\Theta$ 

#### 3- Declaration of interest yielded by the pre-financing

Did the pre-financing you received generate any interest according to Art. II.19 ? If yes, please mention the amount (in  $\Theta$ 

#### 4. Certificate on the methodology

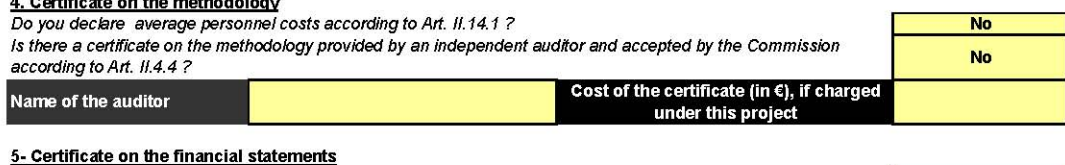

#### Is there a certificate on the financial statements provided by an independent auditor attached to this financial Yes statement according to Art. II.4.4 ? Cost of the certificate (in €) 3.750,00 Name of the auditor **Burray and Partners**

#### 6- Beneficiary's declaration on its honour

#### We declare on our honour that:

- the costs declared above are directly related to the resources used to attain the objectives of the project and fall within the definition of eligible costs specified in Articles II.14 and II.15 of the grant agreement, and, if relevant, Annex III and Article 7 (special clauses) of the grant agreement;

- the receipts declared above are the only financial transfers or contributions in kind, free of charge, from third parties and the only income generated by the project which could be considered as receipts according to Art. II.17 of the grant agreement,

- the interest declared above is the only interest yielded by the pre-financing which falls within the definition of Art. II.19 of the grant agreement;

- there is full supporting documentation to justify the information hereby declared. It will be made available at the request of the Commission and in the event of an audit by the Commission and/or by the Court of Auditors and/or their authorised representatives

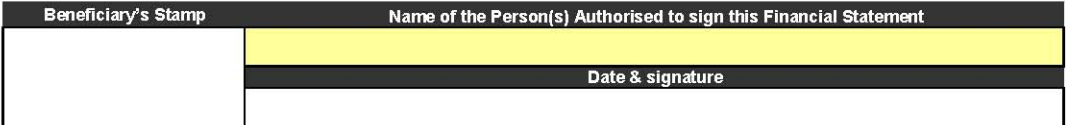

Seite 54 von 59

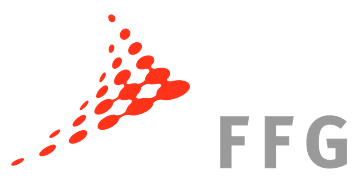

Version 3, 01/12/2009

#### FP7 - Grant Agreement - Annex VI - Collaborative Project

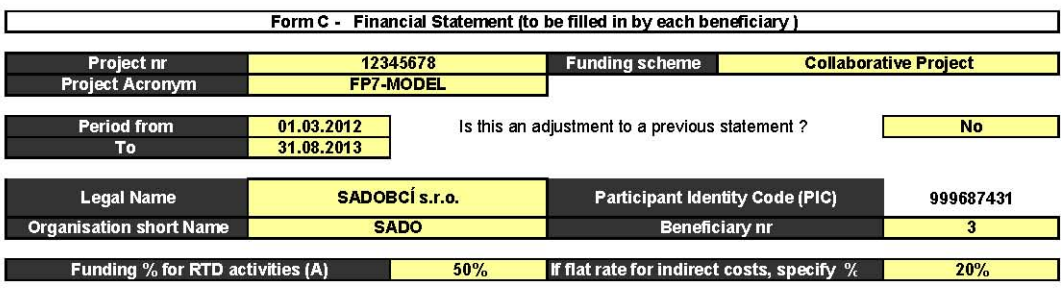

#### 1- Declaration of eligible costs/lump sum/flat rate/scale of unit (in €)

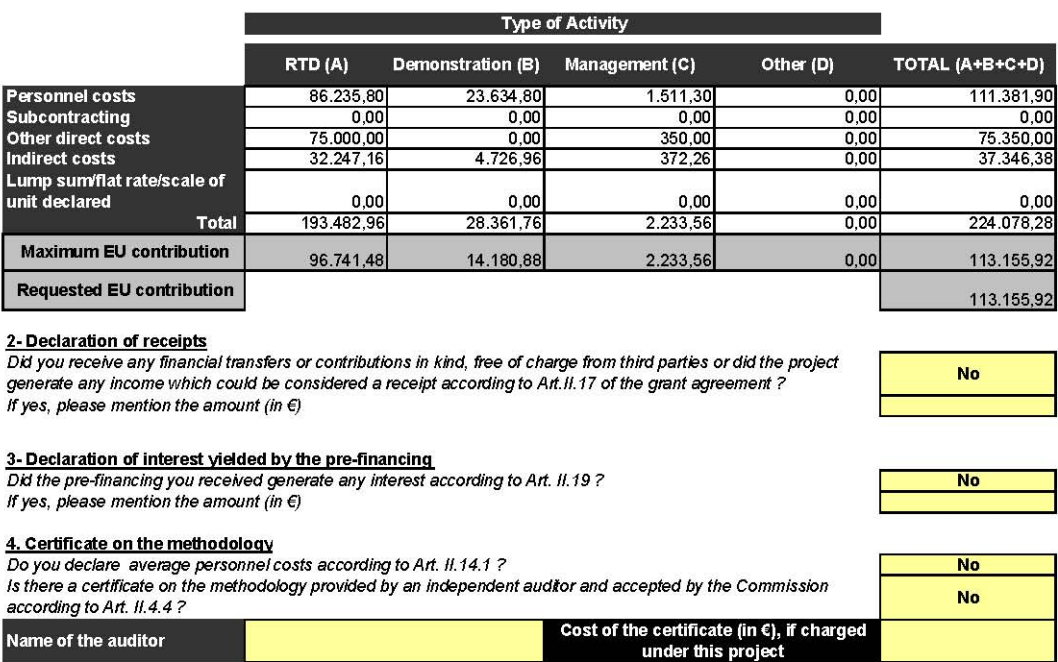

#### 5- Certificate on the financial statements

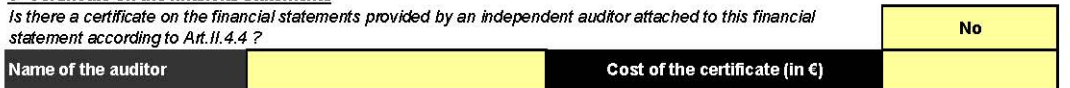

#### 6- Beneficiary's declaration on its honour

#### We declare on our honour that:

- the costs declared above are directly related to the resources used to attain the objectives of the project and fall within the definition of eligible costs specified in Articles II.14 and II.15 of the grant agreement, and, if relevant, Annex III and Article 7 (special clauses) of the grant agreement;

- the receipts declared above are the only financial transfers or contributions in kind, free of charge, from third parties and the only income generated by the project which could be considered as receipts according to Art. II.17 of the grant agreement;

- the interest declared above is the only interest yielded by the pre-financing which falls within the definition of Art. II.19 of the grant agreement ;

- there is full supporting documentation to justify the information hereby declared. It will be made available at the request of the Commission and in the event of an audit by the Commission and/or by the Court of Auditors and/or their authorised representatives.

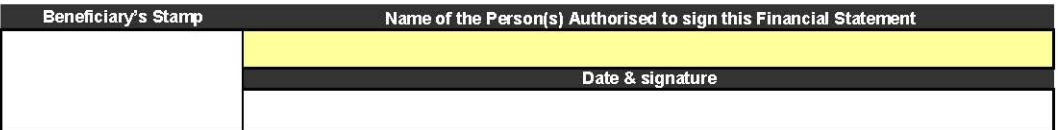

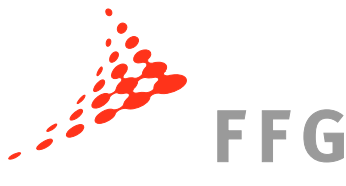

Version 3, 01/12/2009

#### FP7 - Grant Agreement - Annex VI - Collaborative Project

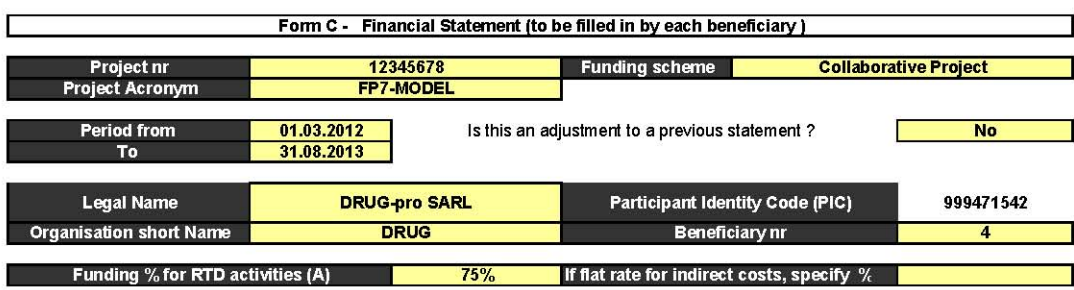

#### 1- Declaration of eligible costs/lump sum/flat rate/scale of unit (in€)

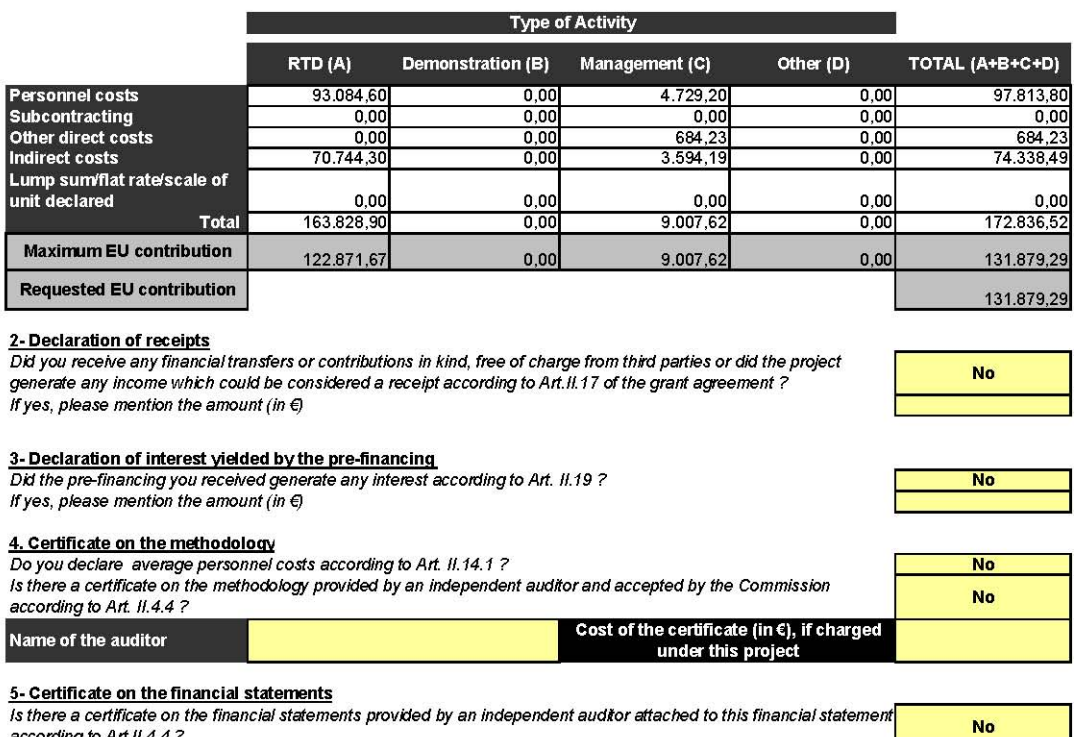

# Name of the auditor

#### 6- Beneficiary's declaration on its honour

#### We declare on our honour that:

according to Art.II.4.4?

- the costs declared above are directly related to the resources used to attain the objectives of the project and fall within the definition of eligible costs specified in Articles II.14 and II.15 of the grant agreement, and, if relevant, Annex III and Article 7 (special clauses) of the grant agreement;

Cost of the certificate (in  $\epsilon$ )

- the receipts declared above are the only financial transfers or contributions in kind, free of charge, from third parties and the only income generated by the project which could be considered as receipts according to Art. II. 17 of the grant agreement,

- the interest declared above is the only interest yielded by the pre-financing which falls within the definition of Art. II.19 of the grant agreement ;

- there is full supporting documentation to justify the information hereby declared. It will be made available at the request of the Commission and in the event of an audit by the Commission and/or by the Court of Auditors and/or their authorised representatives.

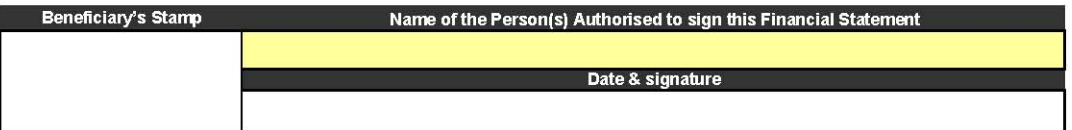

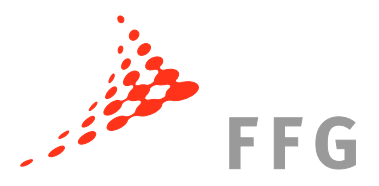

# <span id="page-56-0"></span>**III.H Auszahlung der Kommission nach Periode 2 (final payment)**

In der zweiten Periode und letzten Periode des Projekts sind **EUR 1.249.198,92 erstattungsfähige Kosten** angefallen, die **EUR 934.323,34** Förderung bedingen. Diese wurden von der Kommission anerkannt.

Die Kommission zahlt somit die verbliebenen 10% (*Retention*) von **EUR 199.519,80** aus und weist den Garantiefonds an die 5% **EUR 99.759,90** auszubezahlen.

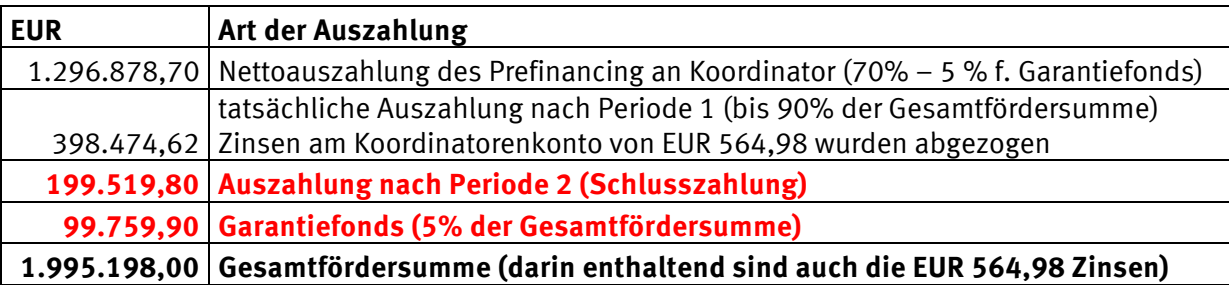

# **Tabelle 14 – Cash-Flow nach Periode 2**

# **III.I Auszahlung an die Partner nach Periode 2**

Die Partner im Projekt haben mehr Geld verbraucht als sie gefördert bekommen (Overstatement), die Fördersumme erhöht sich dadurch nicht – die Partner bekommen die veranschlagte Förderung (nach Budget Transfer).

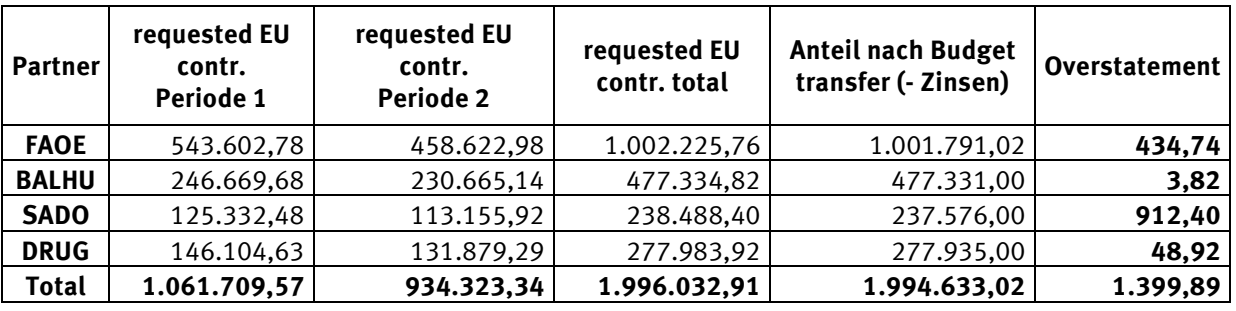

#### **Tabelle 15 – Übersicht über die EU-Zuwendungen während des Projekts**

Der Koordinator verteilt den von der Kommission überwiesenen Betrag nach dem durch den Budget Transfer korrigierten Budget.

Die Förderhöhe bleibt trotz Abzug der Zinsen bei der Auszahlung dieselbe, da die Zinsen des Prefinancing am Koordinatorenkonto als Förderung gelten.

Fördersumme – Zinsen von EUR 564,98

**Tabelle 16 – Verteilung des Budgets durch Koordinator nach Budget Shift** 

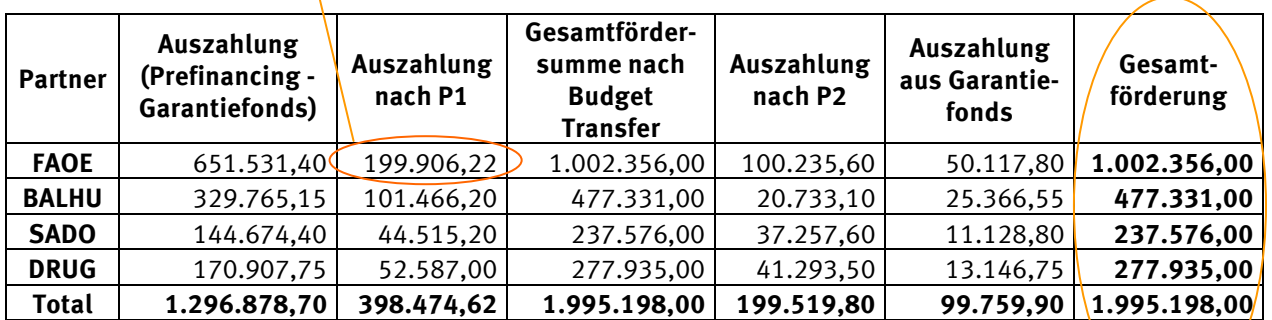

Seite 57 von 59

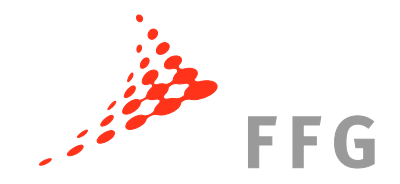

# **III.J Final report on the Distribution of the Community financial contribution**

Dieser Report muss alle getätigten Zahlungen des Koordinators beinhalten und innerhalb von 30 Tagen nach Erhalt der Abschlusszahlung an die Kommission ergehen.

Die Inhalte des Reports sind in **SESAM** einzutragen.

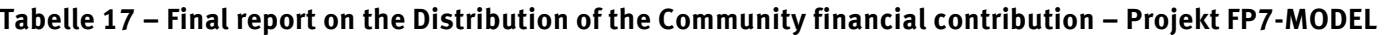

<span id="page-57-0"></span>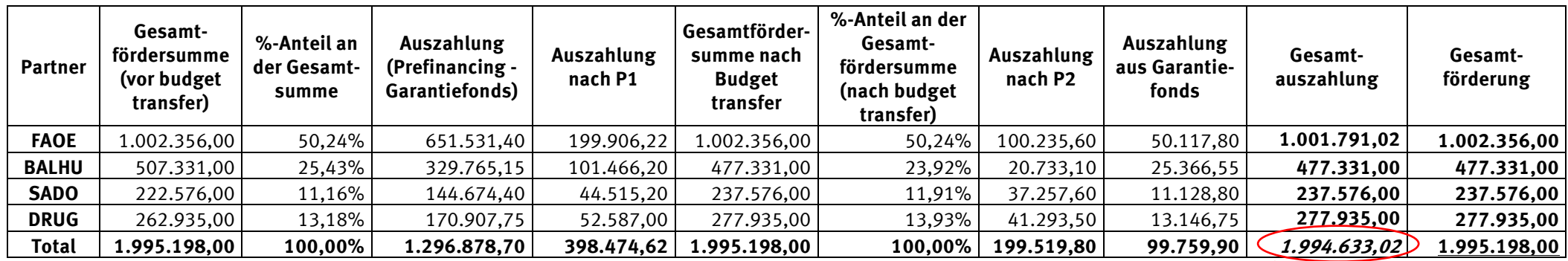

Die ausbezahlte Summe beträgt nicht EUR 1.995.198,00 – der Betrag hat sich um EUR 564,98 Zinsen auf dem Koordinatorenkonto verringert – daher beträgt der EU-Beitrag 1.994.633,02. Der Beitrag für den Koordinator hat sich dementsprechend verringert, der Beitrag der Partner nicht.

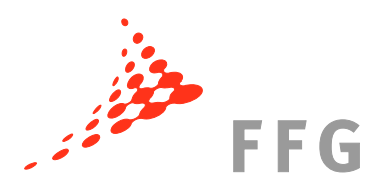

# <span id="page-58-0"></span>**III.K Möglichkeit der ex-post-Überprüfung/2nd level audits**

Die Europäische Kommission und auch der Europäische Rechnungshof haben bis **5 Jahre nach dem formalen Ende des Projekts** (Zeitpunkt im Grant Agreement) die Möglichkeit, Ihr Projekt zu überprüfen.

Daher ist es besonders wichtig, alle Projektunterlagen bis 5 Jahre nach dem Ende des Projekts aufzubewahren, da Sie die Unterlagen für ein eben solches Audit benötigen. Sofern keine Unterlagen zum Kostennachweis mehr vorhanden sein sollten, kann die Kommission die gesamte Förderung zurückverlangen.

Informationen zu den Audits der Kommission, der Möglichkeit der Zertifizierung sowie zu den häufigsten Fehlern in der Abrechnung im 6. Rahmenprogramm finden Sie unter [http://rp7.ffg.at/rp7\\_audit\\_zertifizierung.](http://rp7.ffg.at/rp7_audit_zertifizierung)